# **Building Security In**

### CMSC 330 Spring 2019

- **Equifax** (2017) 145 million consumers' records\*
- **Adobe** (2013) 150 million records, 38 million users
- **eBay** (2014) 145 million records
- **Anthem** (2014) Records of 80 million customers
- **Target** (2013) 110 million records
- **Heartland** (2008) 160 million records

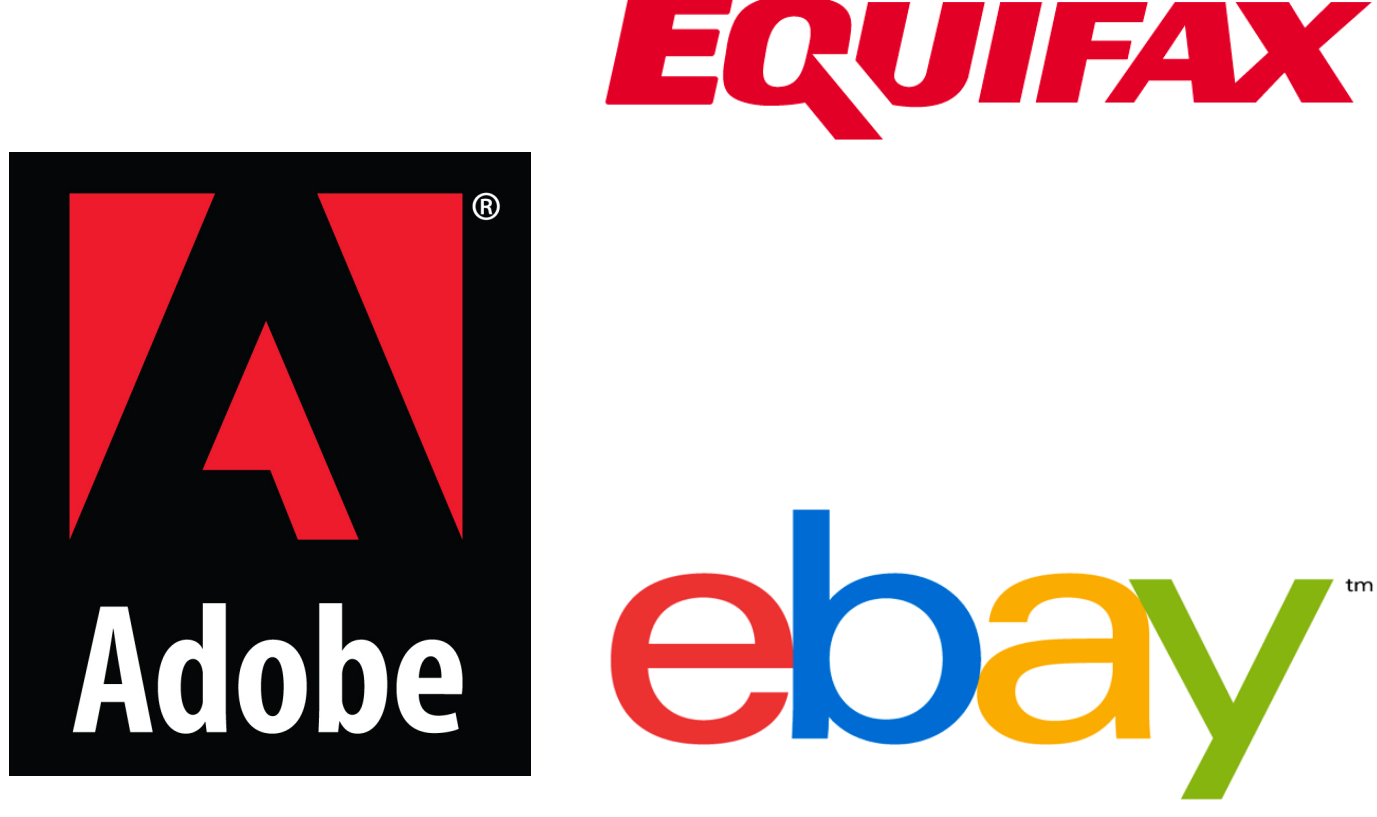

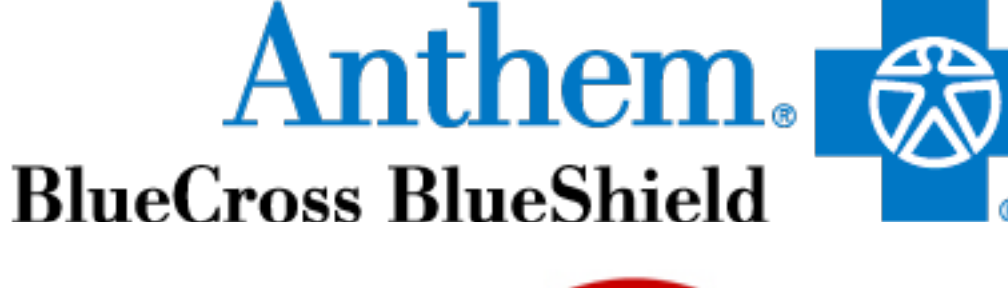

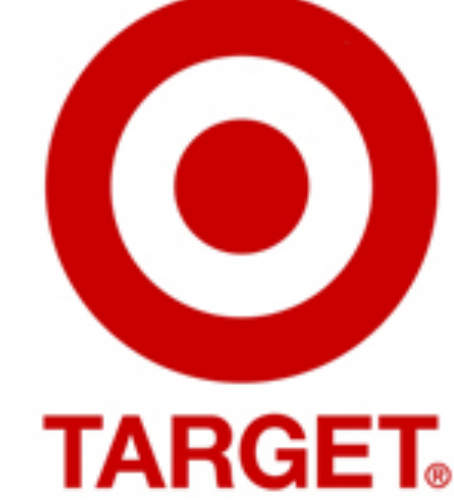

Heartl *\*containing SSNs, birth dates, addresses, other private info*https://www.privacyrights.org/data-breaches

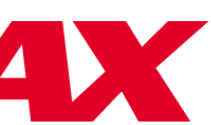

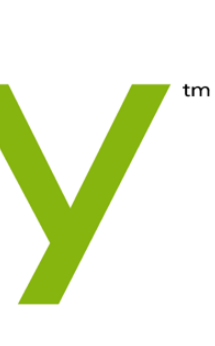

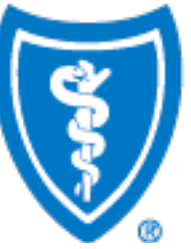

# Security breaches

### Just a few:

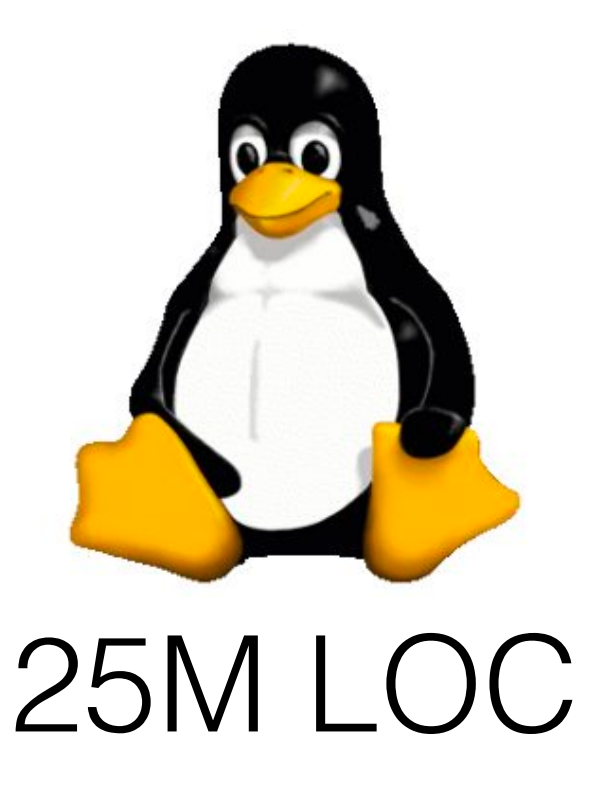

### • This is a *security-relevant* **software defect** (bug) or **design flaw** that can be **exploited** to effect an

- Many these breaches begin by exploiting a **vulnerability**
- undesired behavior
- **Lots of software out there** (and growing)

Google H Windows

## Defects and Vulnerabilities

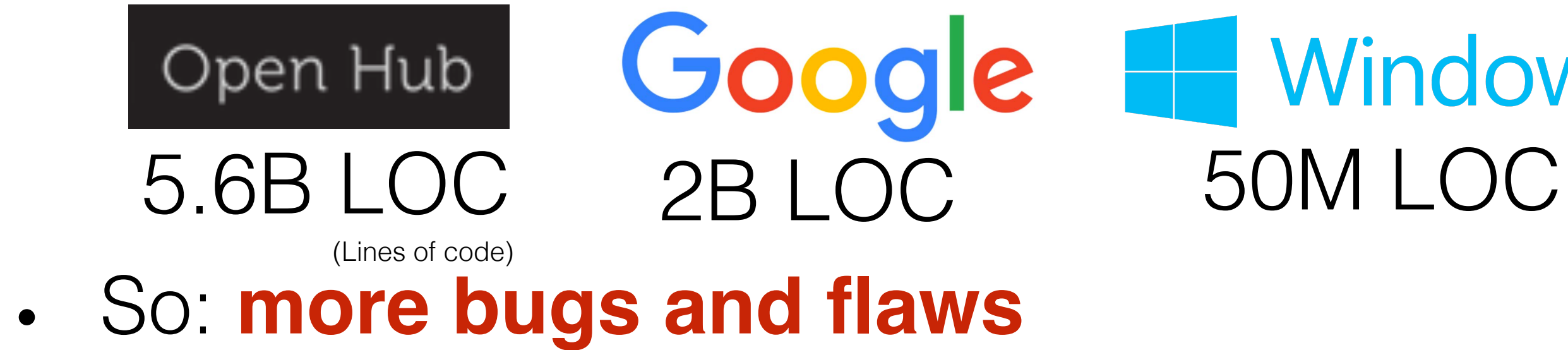

https://www.openhub.net/languages/c

# ICT\* is Proliferating

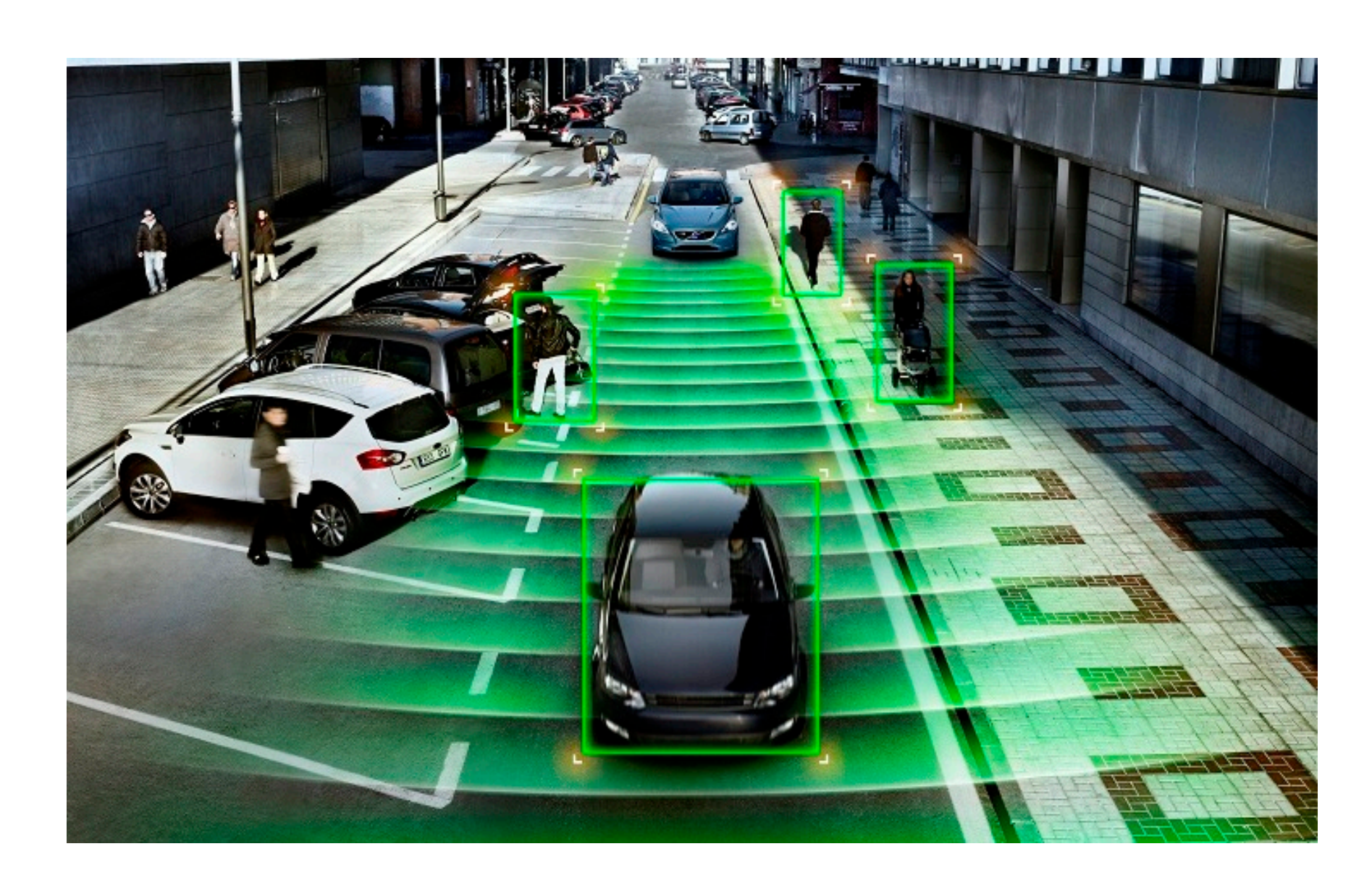

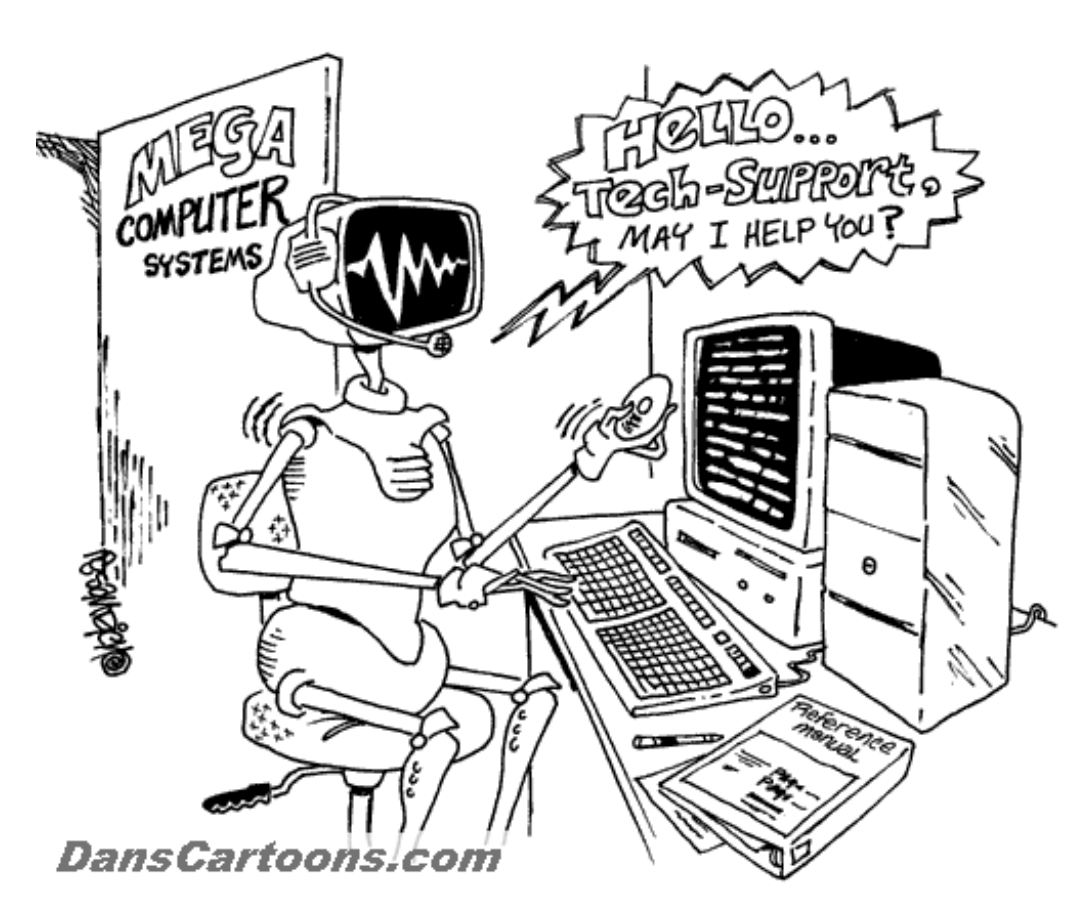

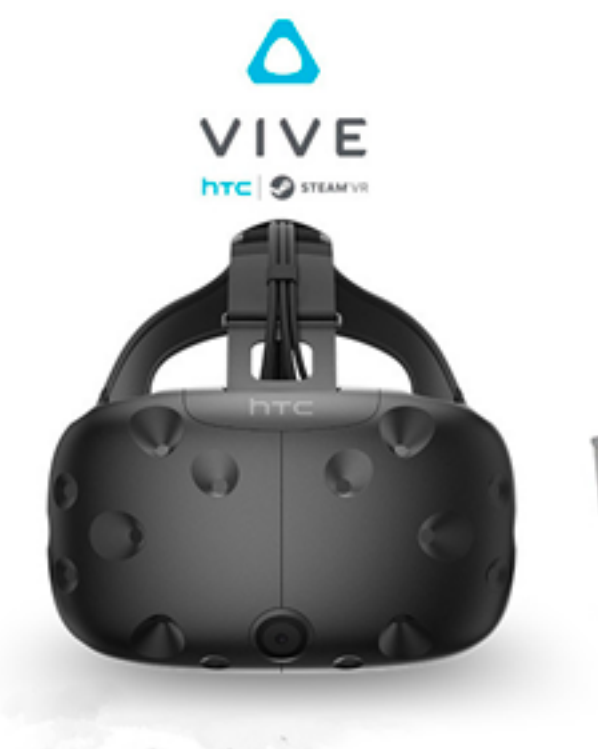

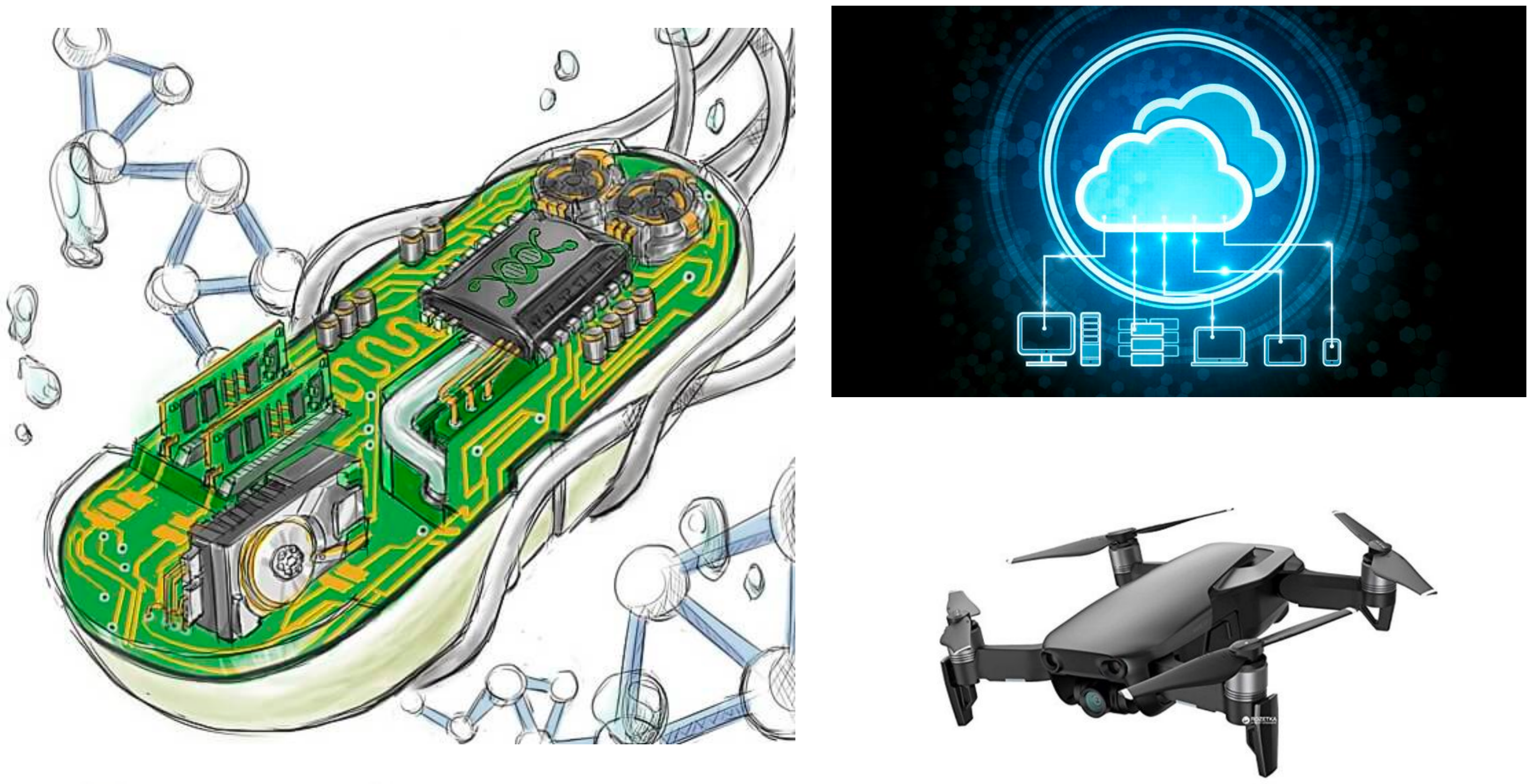

\*Information and **Communication** Technology

-₽ **PlayStation**.VR

oculus

rift

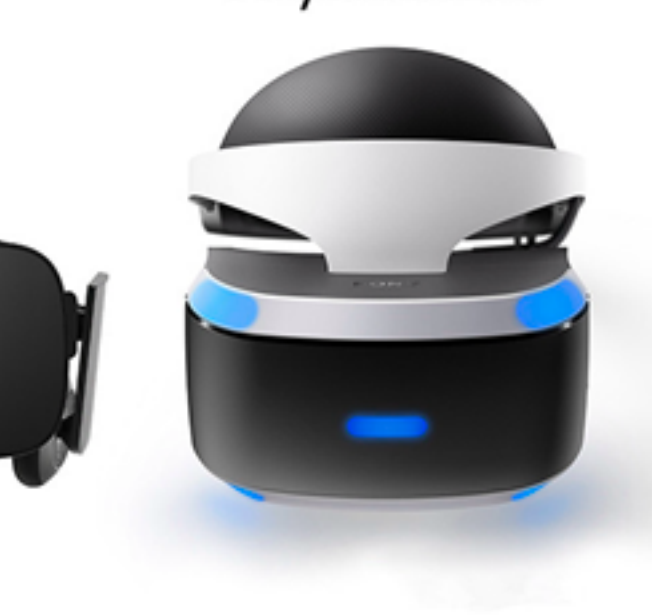

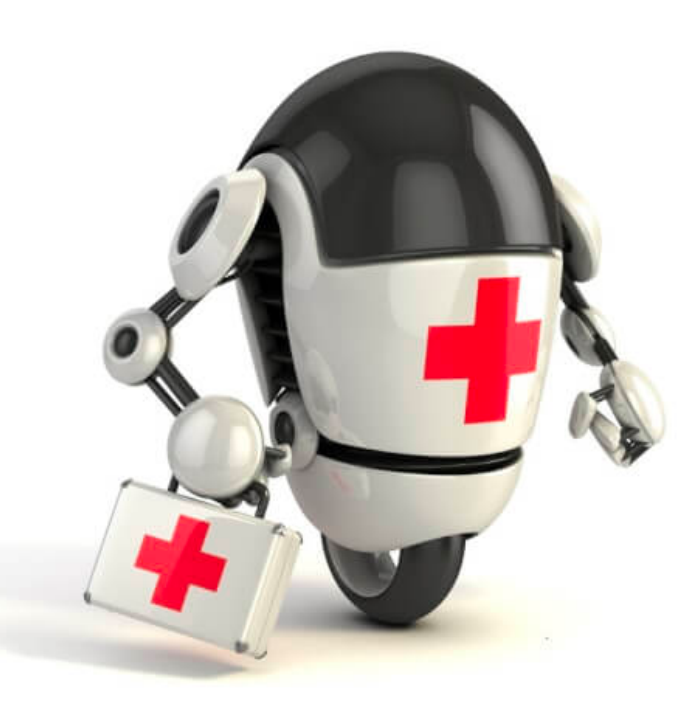

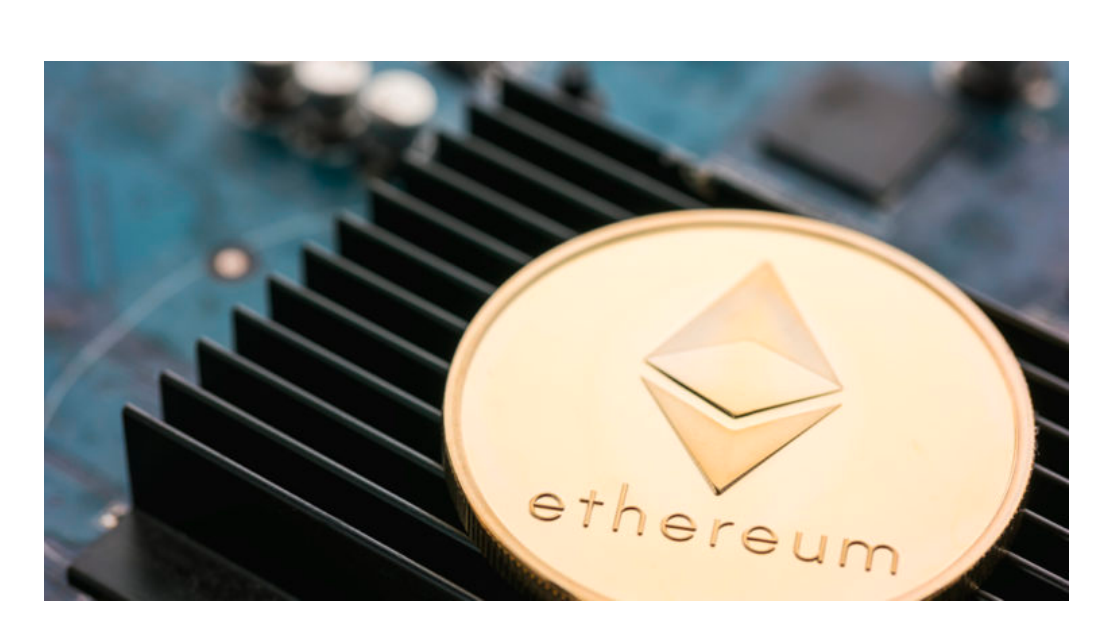

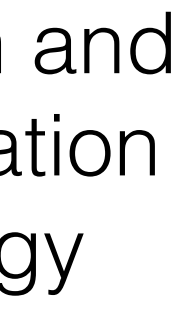

### **MIDDLE EAST**

## Iran Fights Malware Attacking Computers

By DAVID E. SANGER SEPT. 25, 2010

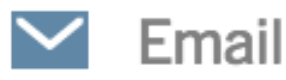

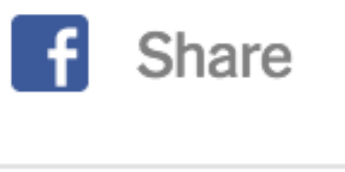

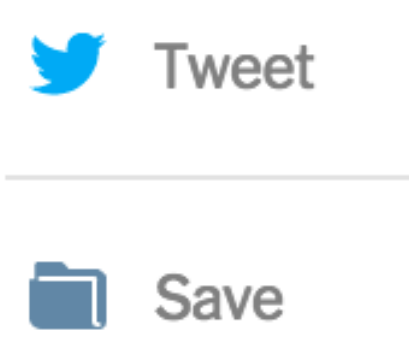

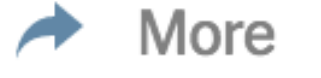

 $WASHINGTON$  – The Iranian government agency that runs the country's nuclear facilities, including those the West suspects are part of a weapons program, has reported that its engineers are trying to protect their facilities from a sophisticated computer worm that has infected industrial plants across Iran.

The agency, the Atomic Energy Organization, did not specify whether the worm had already infected any of its nuclear facilities, including Natanz, the underground enrichment site that for several years has been a main target of American and Israeli covert programs.

> http://www.nytimes.com/2010/09/ 26/world/middleeast/26iran.html

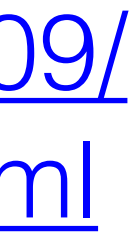

But the announcement raised suspicions, and new questions, about the origins and target of the worm, Stuxnet, which computer experts say is a far cry from common computer malware that has affected the Internet for years. A worm is a self-replicating malware computer program. A virus is malware that infects its target by attaching itself to programs or documents. 5

### The New York Times

Stuxnet specifically targets … processes such as those used to control … **centrifuges for separating nuclear material**. Exploiting four zero-day flaws, **Stuxnet** functions by targeting machines using the Microsoft Windows operating system …, then seeking out Siemens Step7 software.

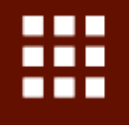

SECURITY 07.21.15 6:00 AM ANDY GREENBERG

# HACKERS REMOTELY KILL A JEEP<br>ON THE HIGHWAY-WITH ME IN IT

**Hackers Remotely Kill a Jeep on the Highway** -With Me in It

I was DRIVING 70 mph on the edge of downtown St. Louis when the exploit began

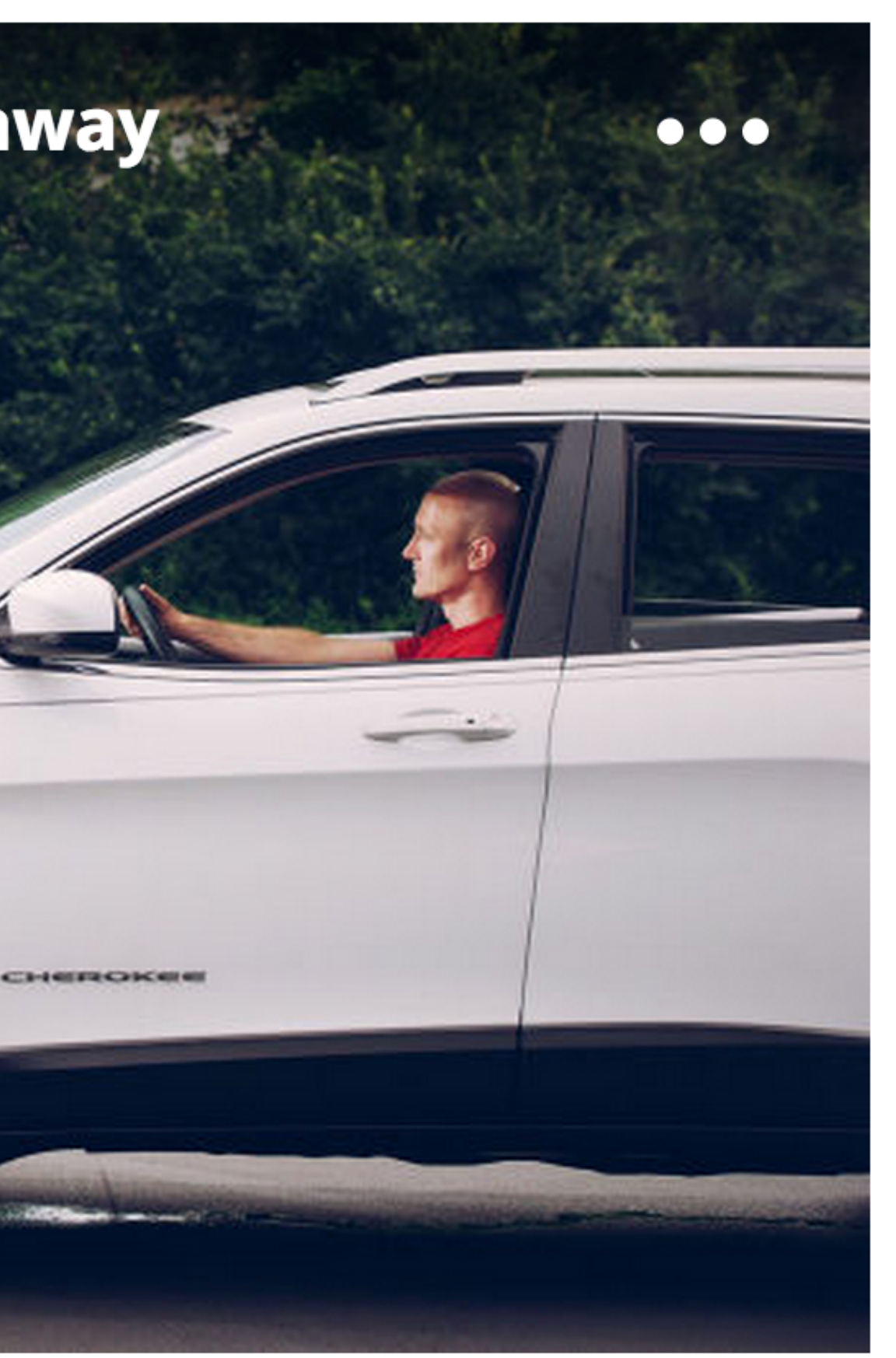

http://www.wired.com/2015/07/ha ckers-remotely-kill-jeep-highway/

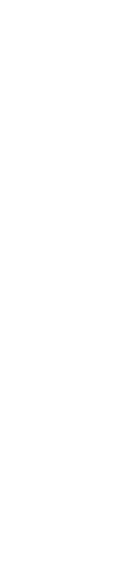

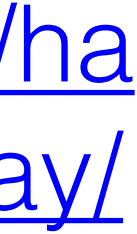

The result of their work was a hacking technique—what the security industry calls a zero-day exploit—that can **target Jeep Cherokees and give the attacker wireless control**, via the Internet, to any of thousands of vehicles.

# "Internet of Things" (IOT)

### 21 Hacked Cameras, DVRs Powered Today's **Massive Internet Outage**

A massive and sustained Internet attack that has caused outages and network congestion today for a large number of Web sites was launched with the help of hacked "Internet of Things" (IoT) devices, such as CCTV video cameras and digital video recorders, new data suggests.

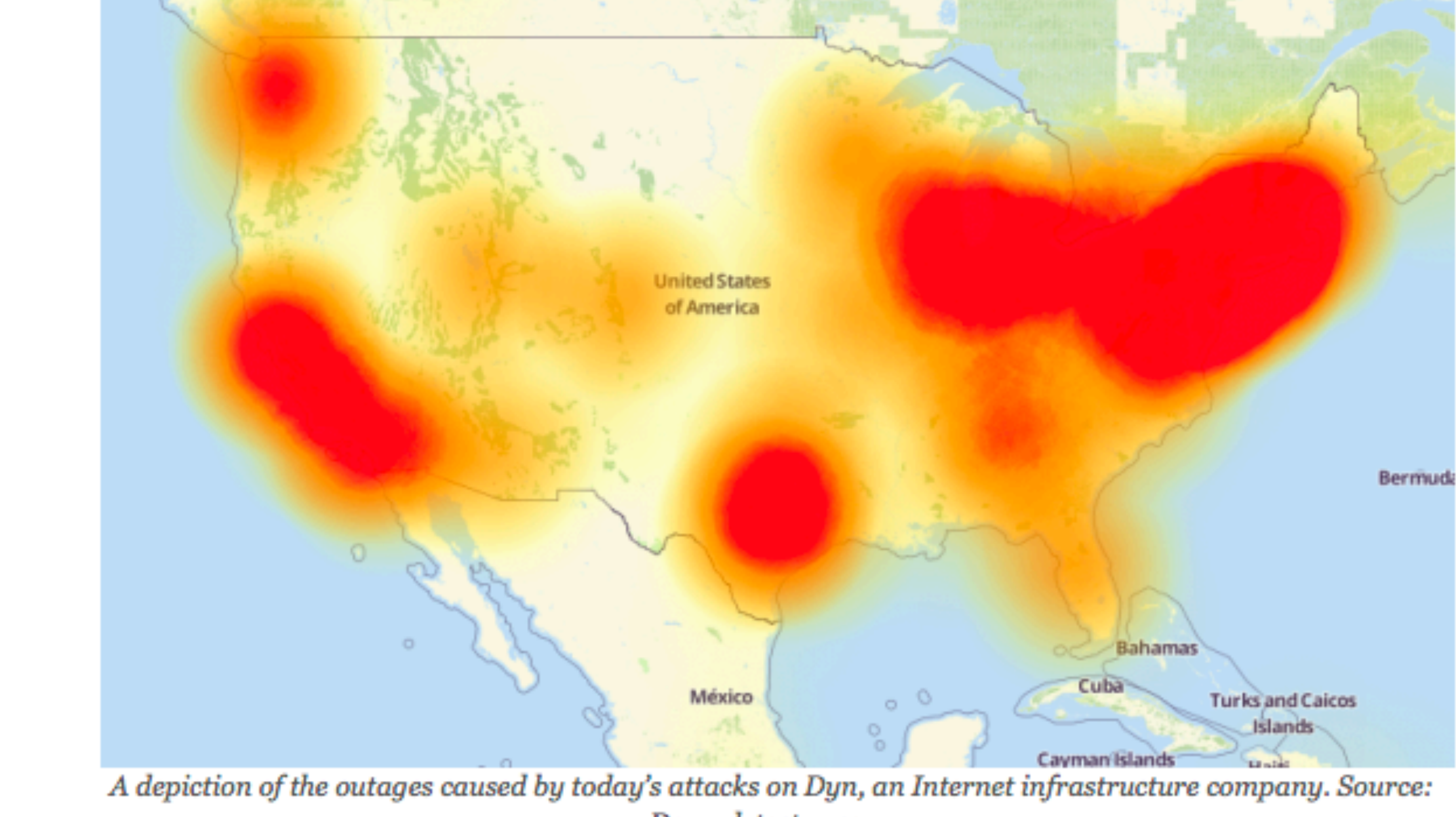

Downdetector.com.

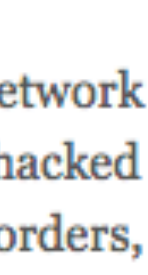

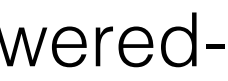

### Google Home

### Amazon Alexa

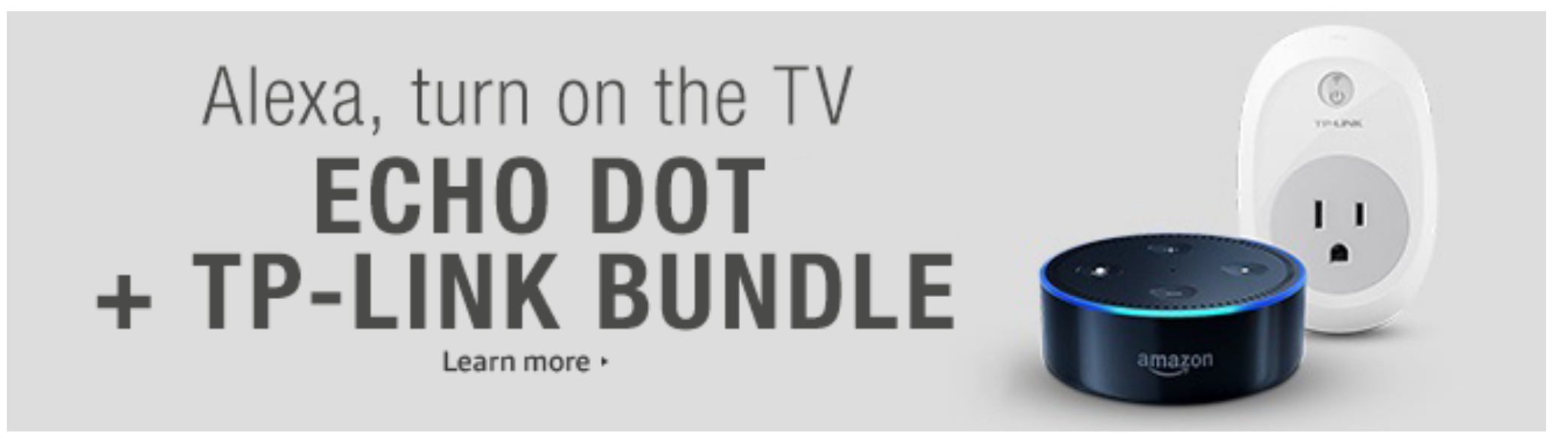

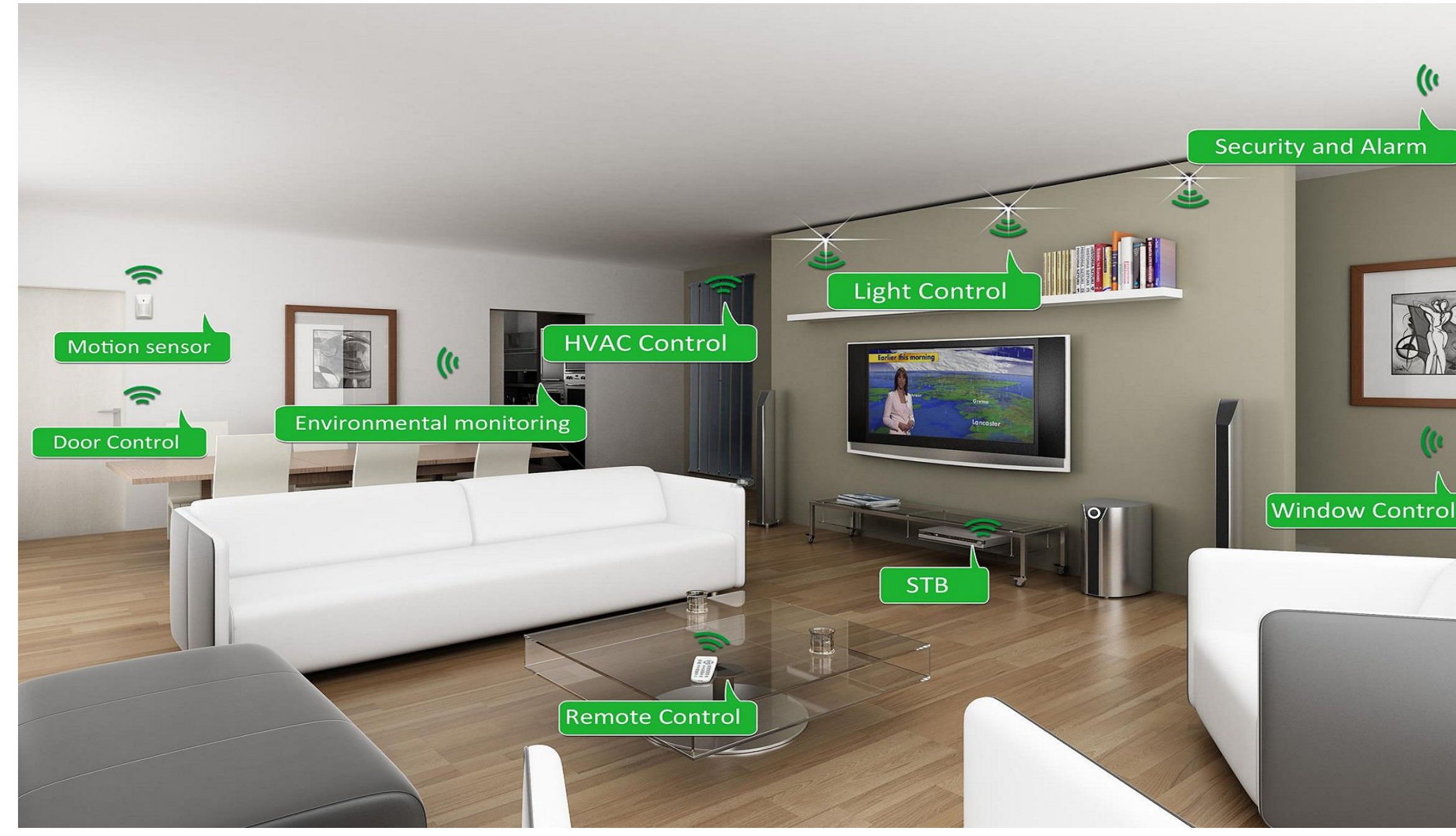

https://krebsonsecurity.com/2016/10/hacked-cameras-dvrs-poweredtodays-massive-internet-outage/

# Considering **Correctness**

- **All software is buggy**, isn't it? Haven't we been dealing with this for a long time?
- A **normal user never sees most bugs**, or figures out how to **work around** them
- Therefore, **companies fix the most likely bugs**, to save money

# Considering **Security**

Key difference:

## *An attacker is not a normal user!*

# • The attacker **will actively attempt to find defects**,

• A typical interaction with a bug results in a **crash**

- using unusual interactions and features
	-
	- **much worse**, to achieve his goals

• An attacker will work to **exploit** the bug to do

# **V** Symantec

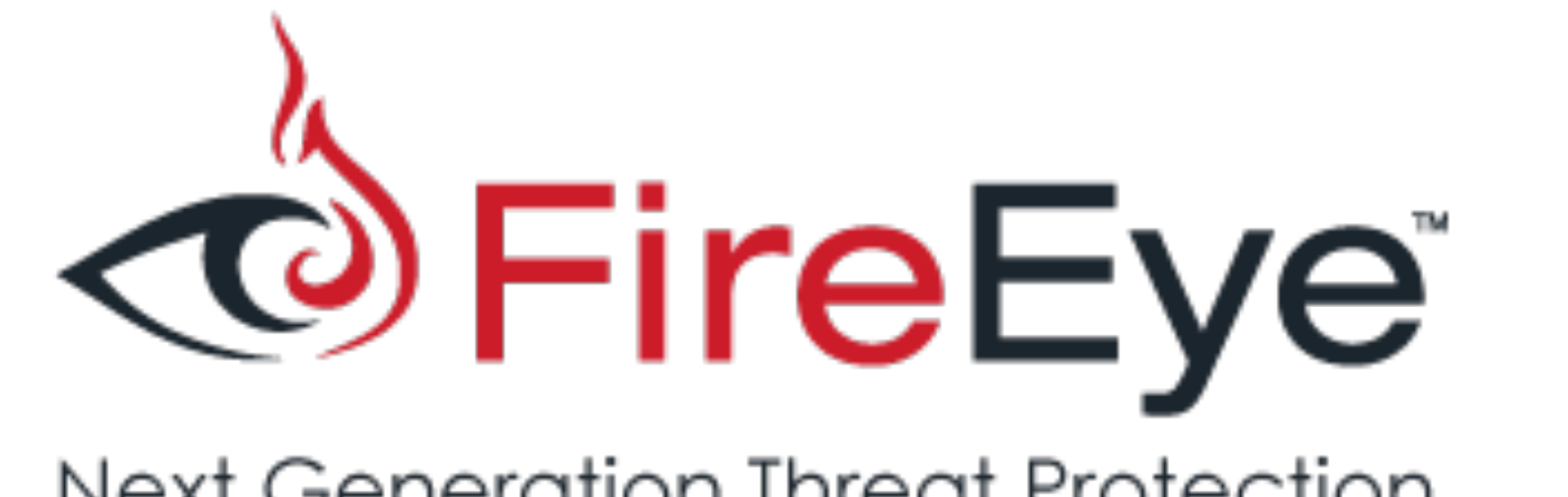

### Next Generation Threat Protection

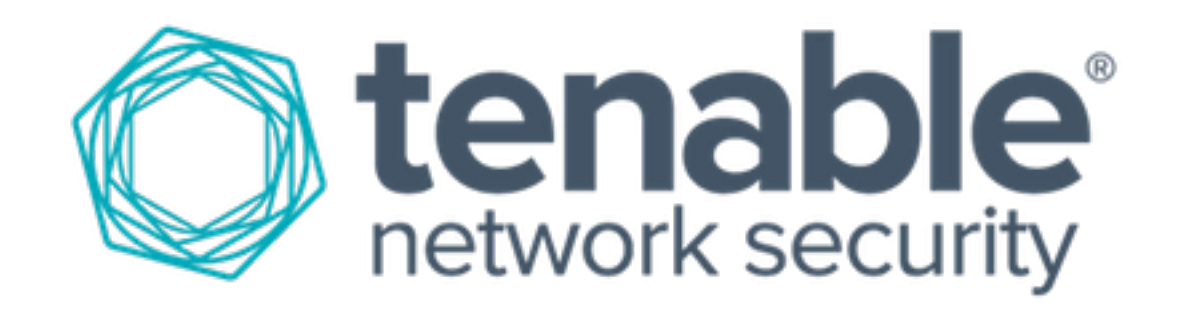

## Cyber-defense?

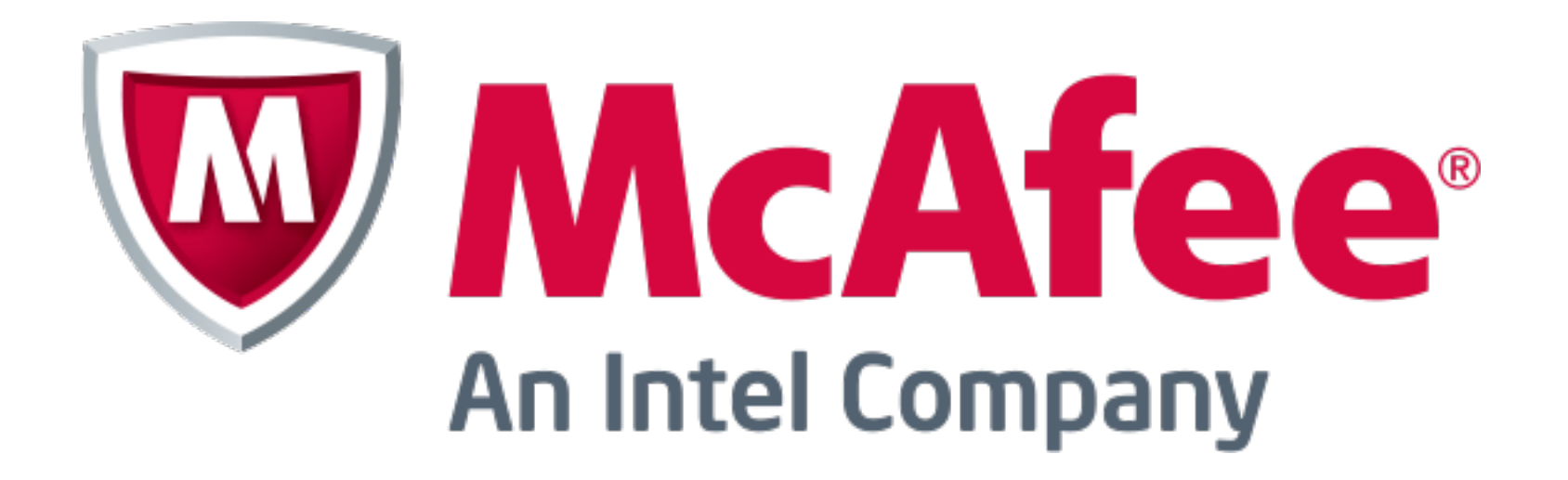

## CISCO.

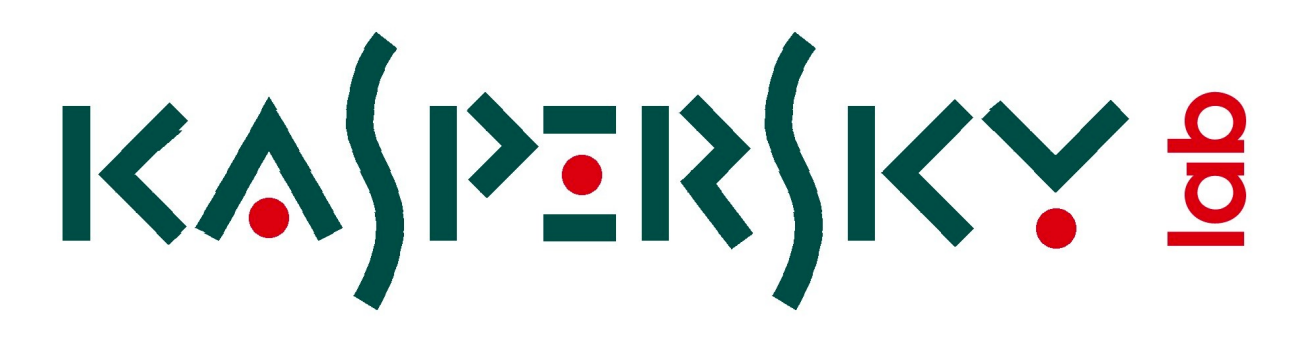

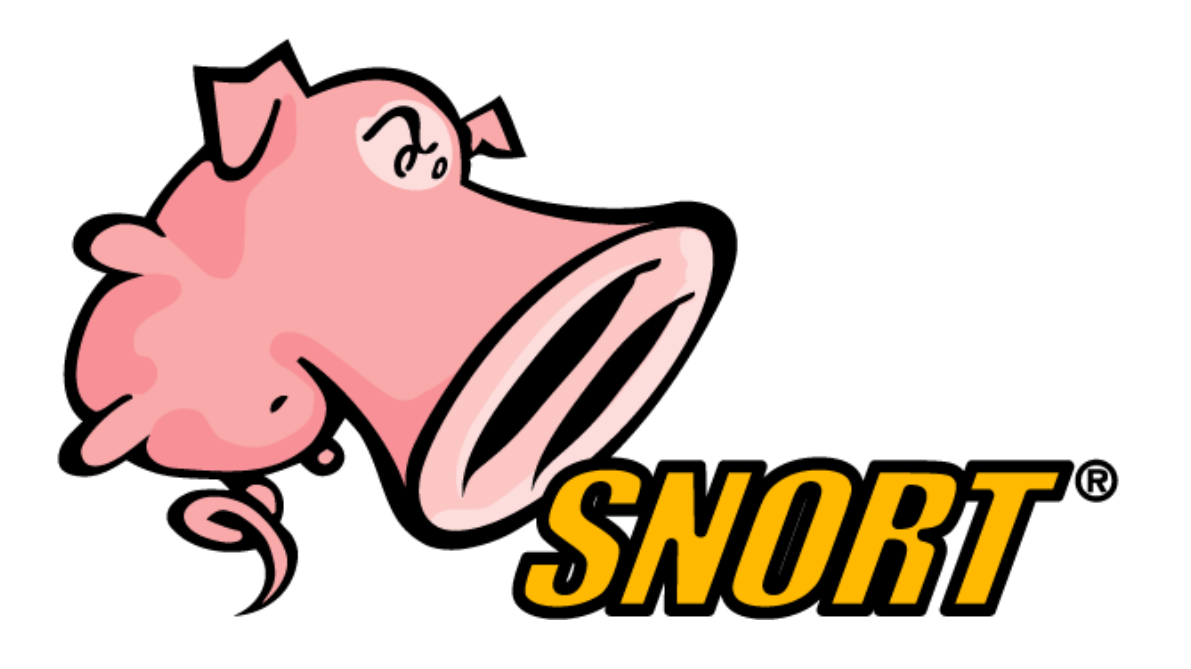

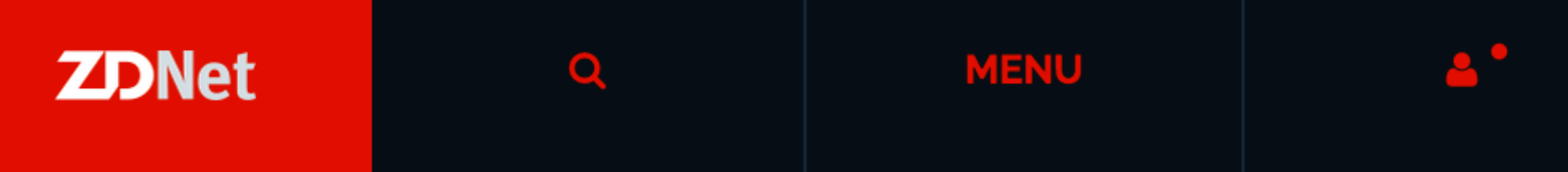

products over the holiday weekend.

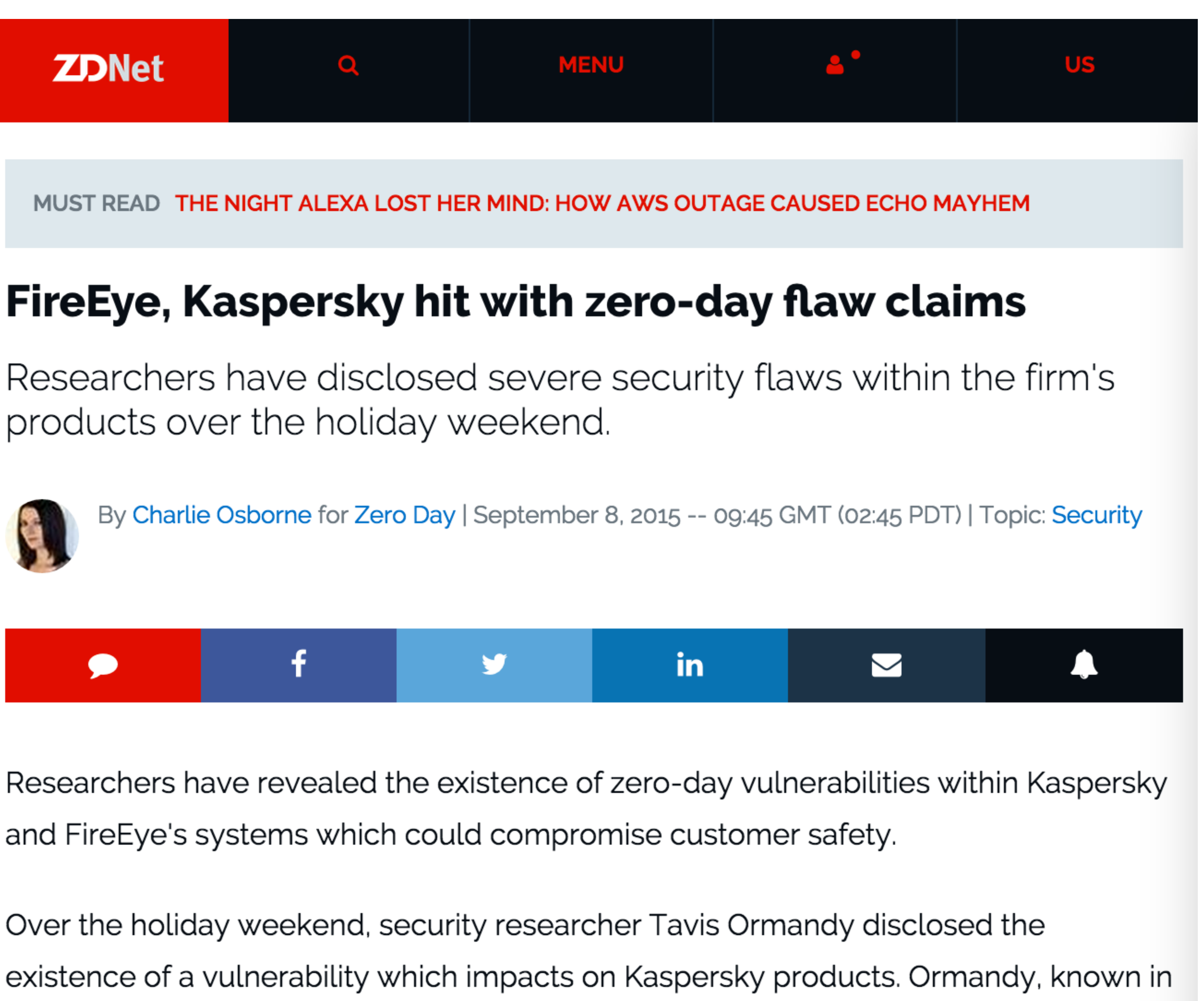

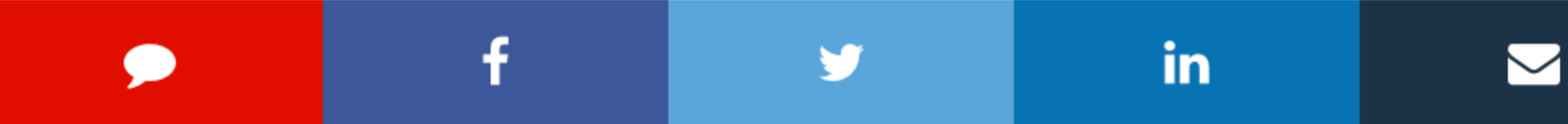

and FireEye's systems which could compromise customer safety.

the past for publicly revealing security flaws in Sophos and ESET antivirus products, said the vulnerability is "about as bad as it gets." In a tweet, the researcher said:

- 
- 

Security researcher Tavis Ormandy disclosed the existence of **a vulnerability which impacts on Kaspersky [security] products**.

Hermansen, [another researcher,] publicly disclosed a zero-day **vulnerability within cyberforensics firm FireEye's security product**, complete with proof-of-concept code.

http://www.zdnet.com/article/firee ye-kaspersky-hit-with-zero-dayflaw-claims/

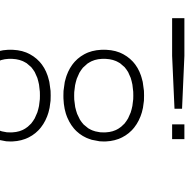

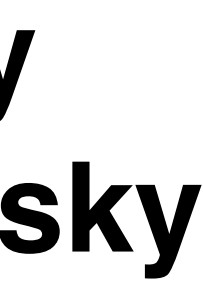

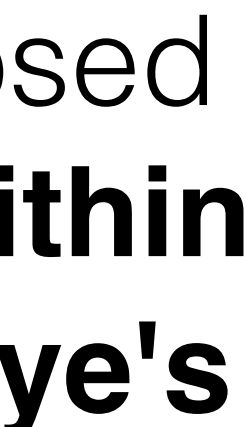

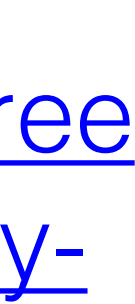

## **Vulnerabilities in security products** too!

# Building Security In

The long-term

## solution is to **prevent** all exploitable **bugs before deploying**

### Avoid the holes to start with!

# Outline

exploited by an attacker to manipulate the software to

- **Vulnerability**: A kind of software bug that can be violate a desired security property
	- What kinds of **bugs are exploitable**?
	- Examples: **Buffer overflow**, **command injection**
- software assumptions, or making it so
	- Rules out many kinds of exploits
	-
- **software**

• **Input validation**: Confirming that input does not violate

• Examples: **escaping**, **filtering, blacklisting, whitelisting**

• Next time: Applying these **principles to web-based** 

# Exploitable bugs

• An attacker can control how the program runs so that any

• **Many kinds of exploits** have been developed over

- Some **bugs** can be **exploited**
	- incorrect behavior serves the attacker
- time, with technical names like
	- Buffer overflow
	- Use after free
	- SQL injection
	- Command injection
	- Privilege escalation
	- Cross-site scripting
	- Path traversal

•  $\dots$  14

# What is a buffer overflow?

- A buffer overflow is a dangerous bug that affects programs written in **C** and **C++**
- **Normally**, a program with this bug will simply **crash**
- But an **attacker** can alter the situations that cause the program to **do much worse**
	- **Steal** private information
	- **Corrupt** valuable information
	- **Run code** of the attacker's choice
- 

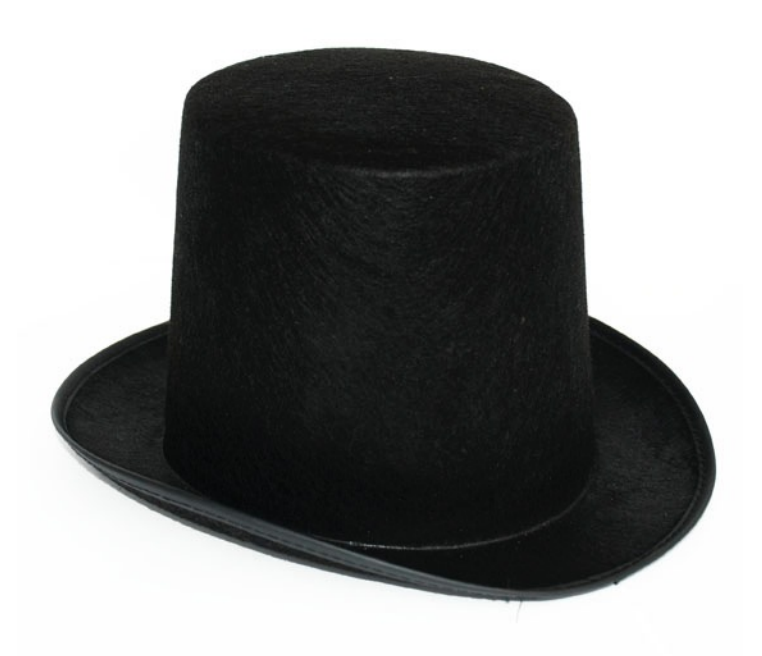

## Buffer overflows from 10,000 ft

- **Buffer** =
	- Block of memory associated with a variable
- **Overflow** =
	- Put more into the buffer than it can hold
- **Where does the overflowing data go?**

*Learn more in CMSC 414!*

- 1. print "Password?" to the screen
- 2. read input into variable X
- 3. if X mat thes the password then log in X
- 4. else print "Failed" to the screen

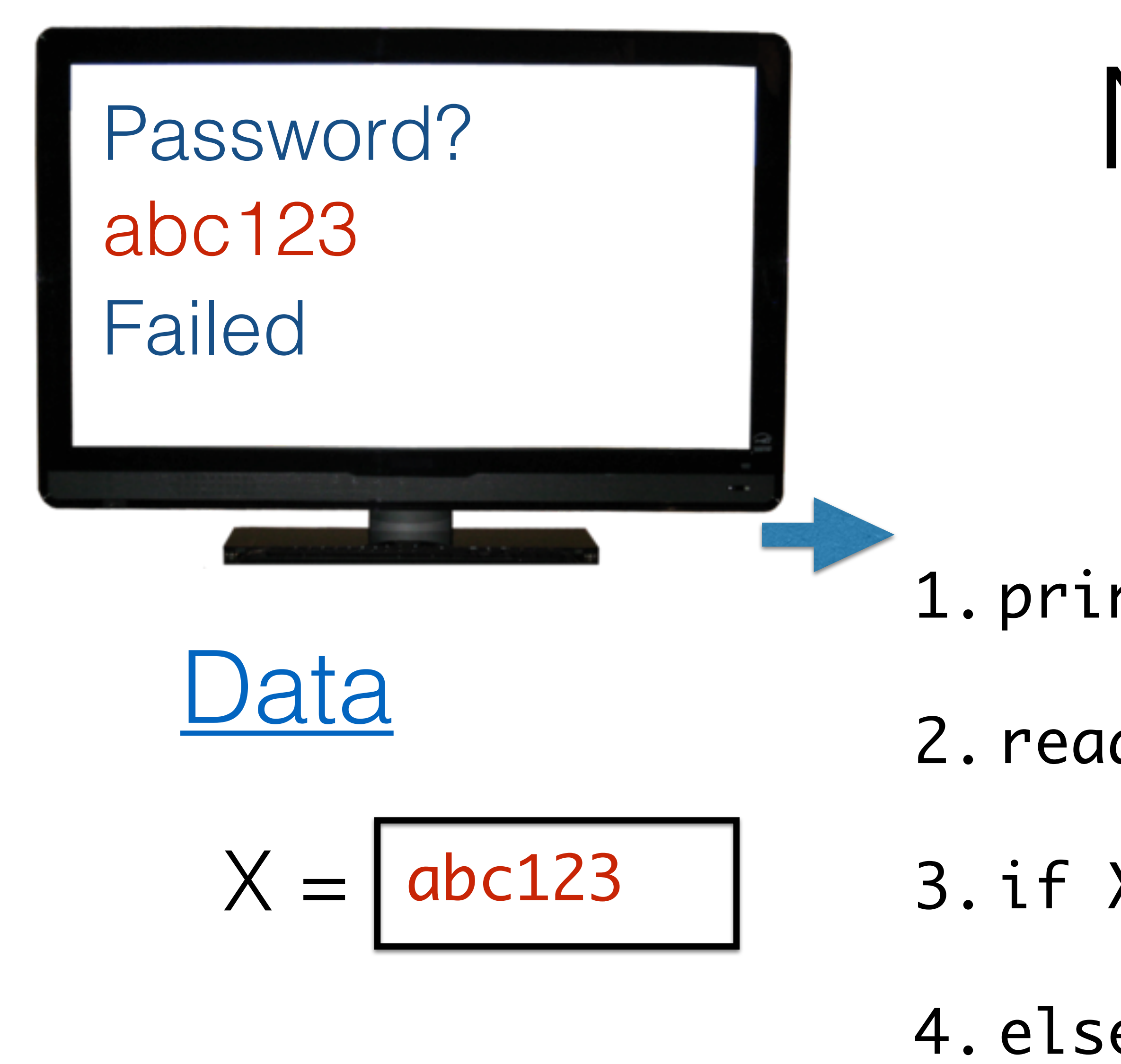

# Instructions Normal interaction

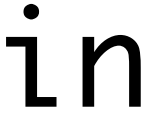

- 1. print "Password?" to the screen
- 2. read input into variable X
	-
- 4. else print "Failed" to the screen

# Instructions **Exploitation**

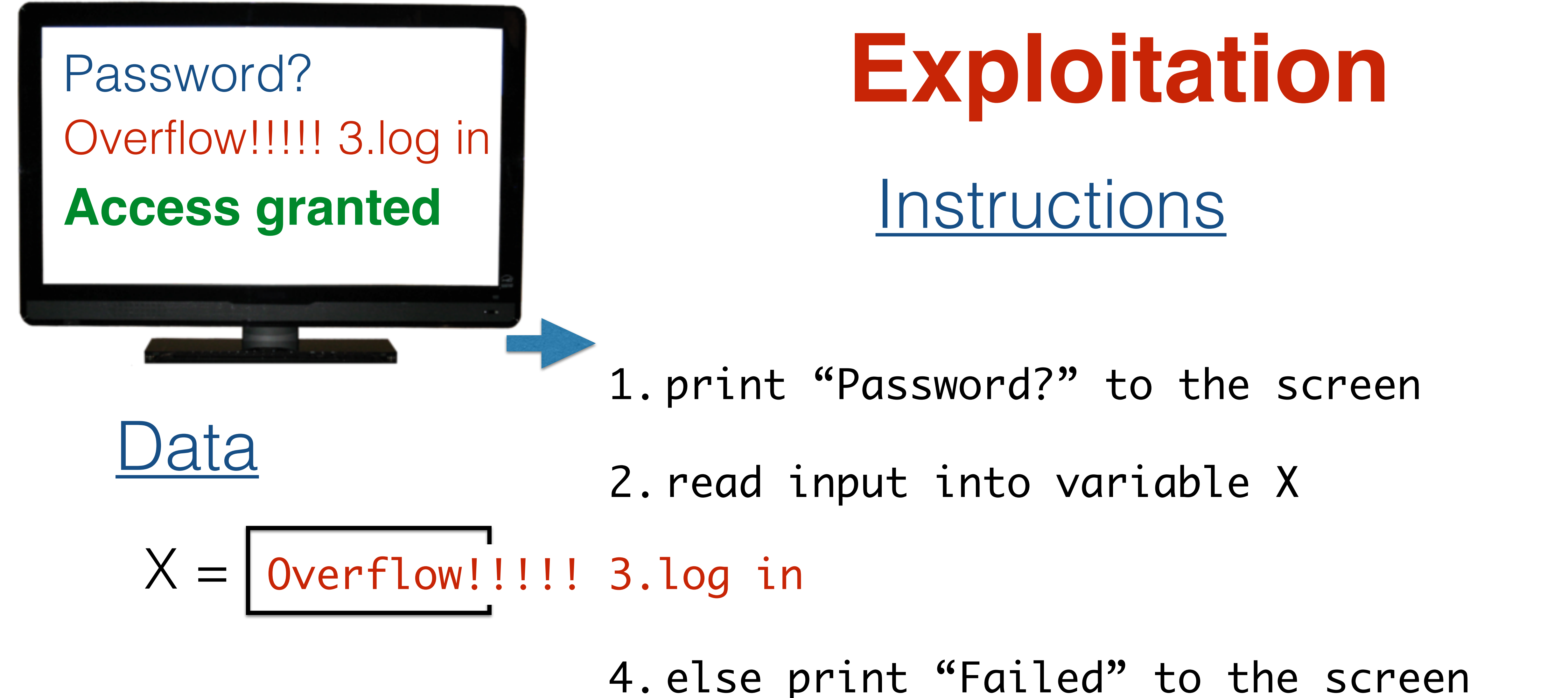

# What happened?

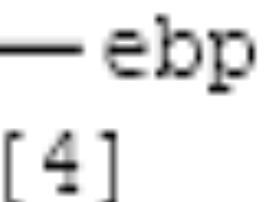

### **strcpy(buff, "abc");**

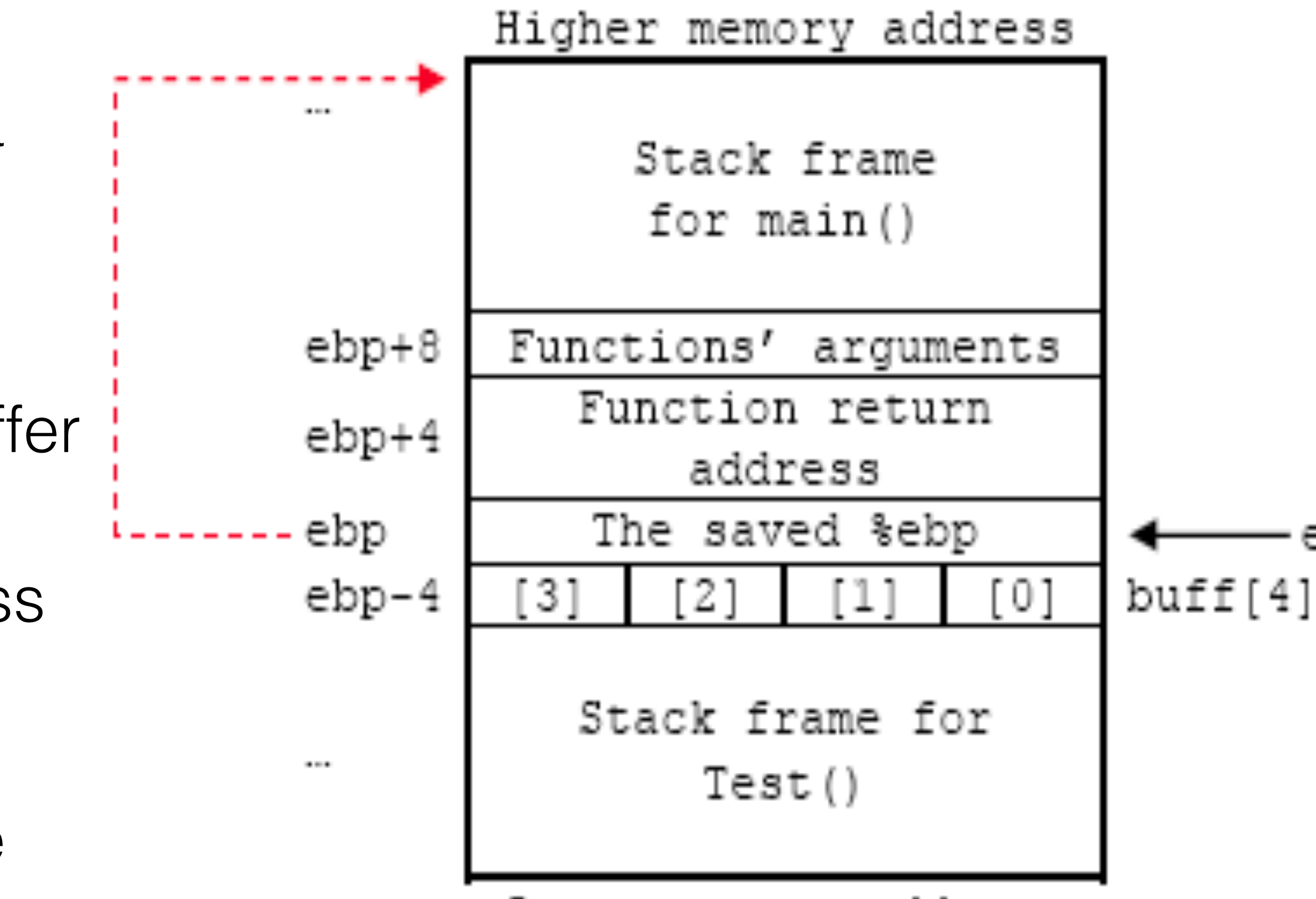

Lower memory address

- For  $C/C++$  programs
	- A buffer with the password could be a local variable
- Therefore
	- Input is too long, and overruns the buffer
	- Input includes machine instructions
	- The overrun rewrites the return address to point into the buffer, at the machine instructions
	- When the call "returns" it executes the attacker's code

# Stopping the attack

- **Buffer overflows** rely on the ability to **read or write outside the bounds of a buffer**
- **C and C++** programs expect the **programmer** to ensure this never happens
	- But humans (regularly) make mistakes!
- Other languages (like **Python, OCaml, Java**, etc.) ensure buffer sizes are respected
	- The **compiler** inserts checks at reads/writes
	- Such checks can halt the program
	- But will **prevent a bug from being exploited**

- 1. print "Password?" to the screen
- 2. read input into variable X
- 3. if X matches the password then log in
- 4. else print "Failed" to the screen

# Instructions Preventing Exploitation

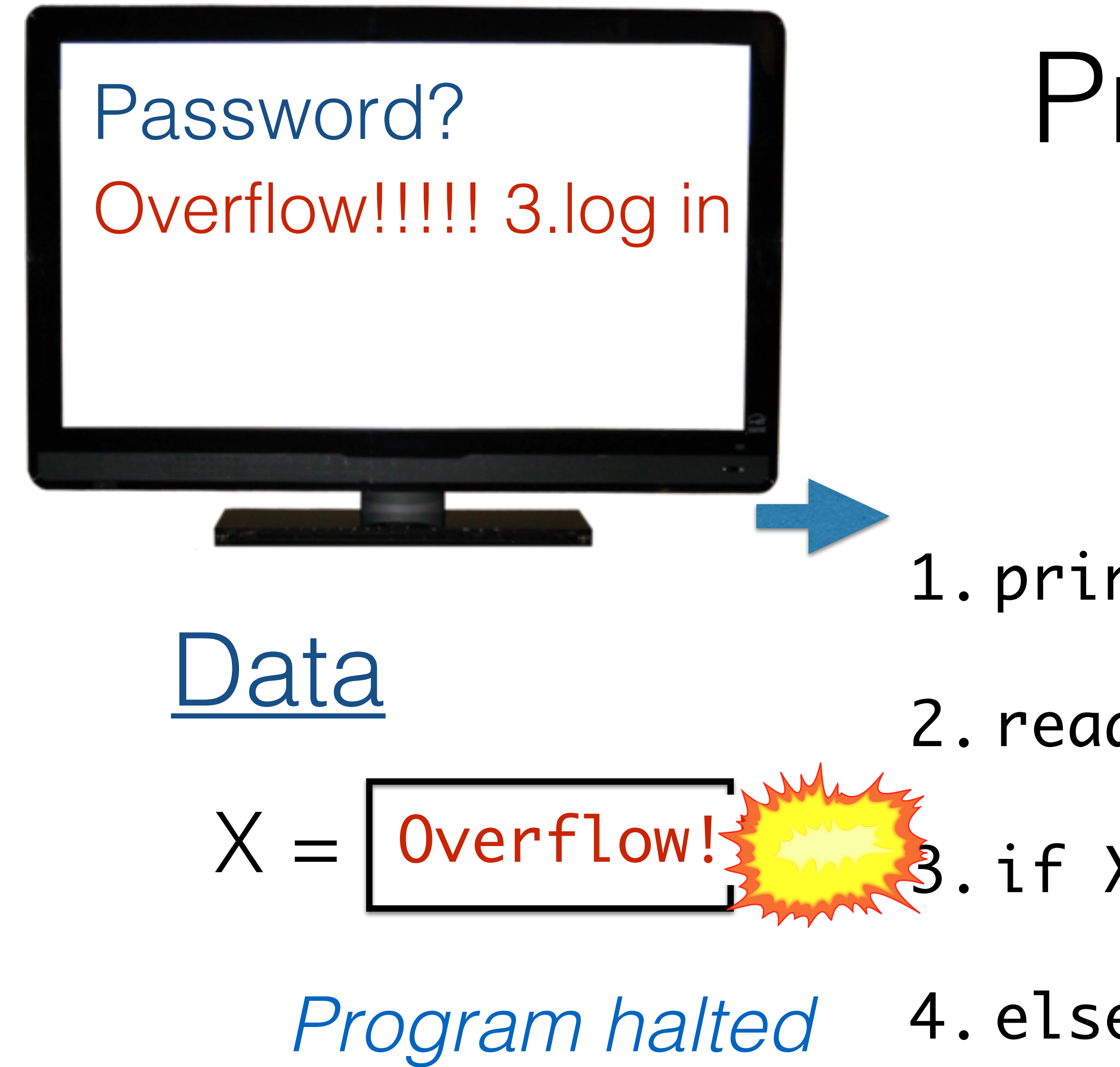

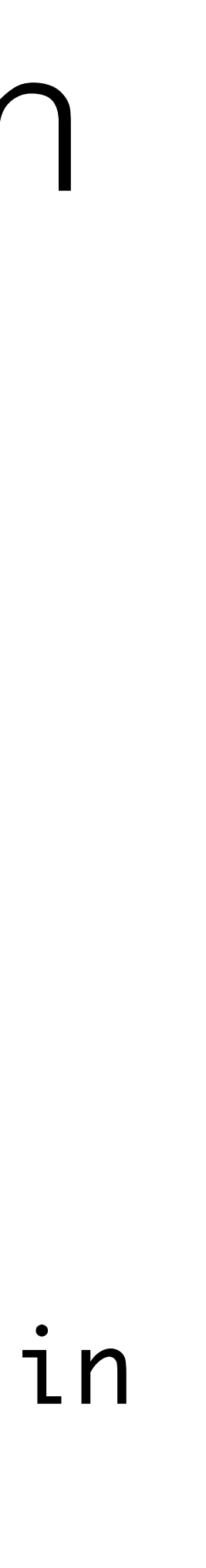

# Key idea

• The key feature of the buffer overflow attack is the attacker getting the application to treat **attacker-provided data** as

- **instructions (code) or code parameters**
- This feature appears in many **other exploits** too • SQL injection treats data as **database queries** • Cross-site scripting treats data as **browser commands** • Command injection treats data as **operating system commands**
	-
	-
	-
	- Etc.
- Sometimes the language helps (e.g., type safety)
	- Sometimes the programmer needs to do more work

# Attack Scenarios

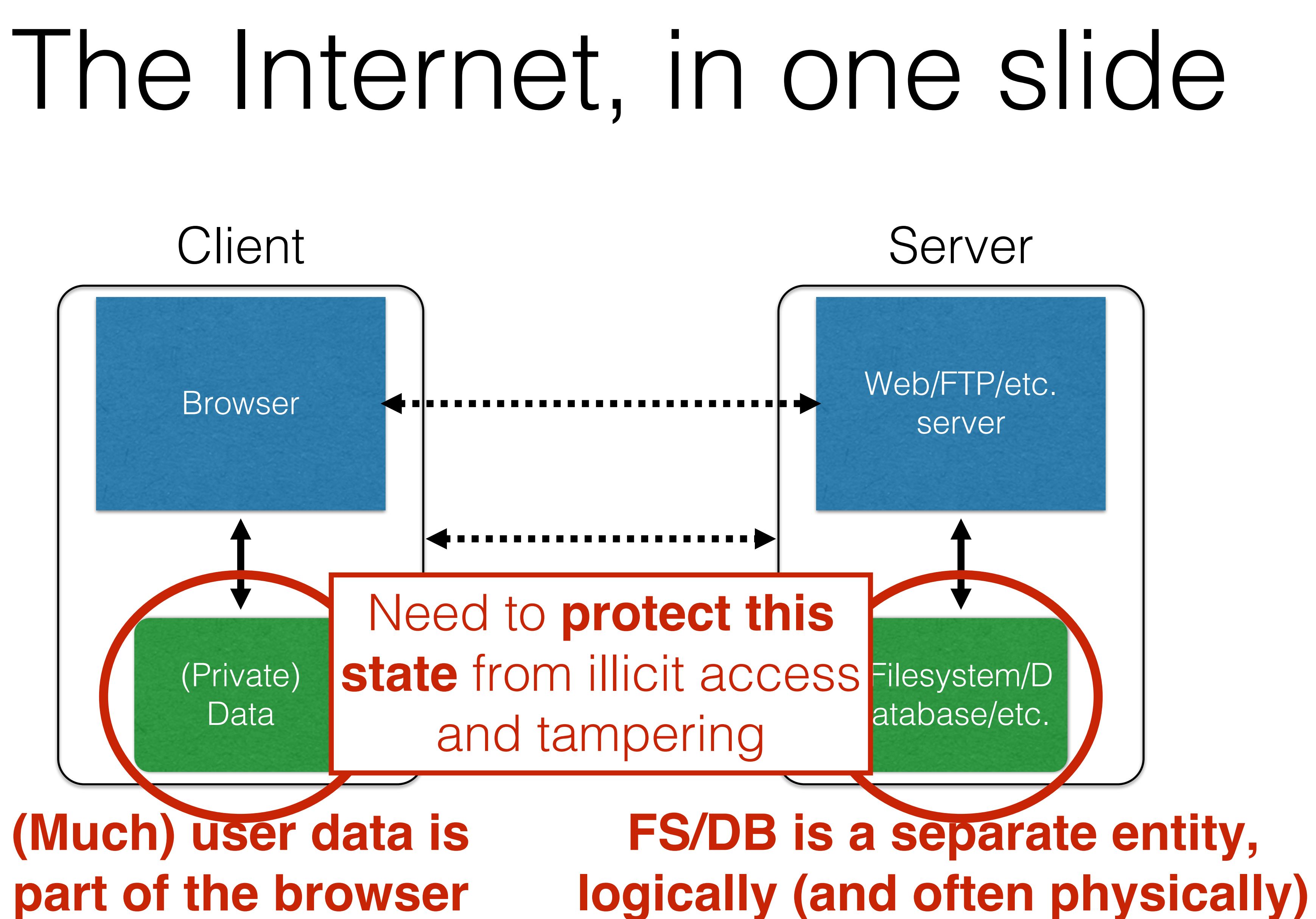

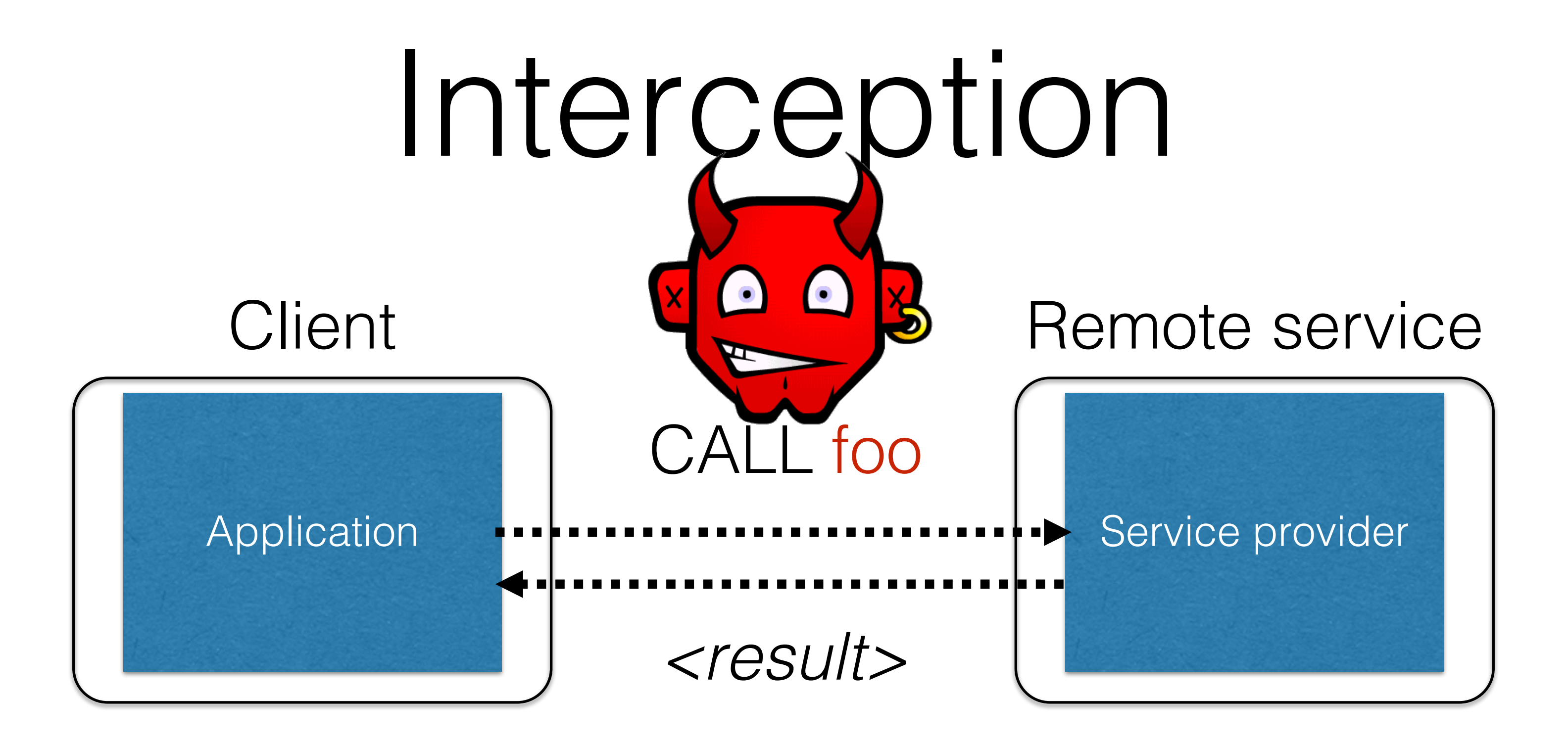

• **Calls** to remote services could be **intercepted** by an adversary

- - **Snoop** on inputs/outputs
	- **Corrupt** inputs/outputs
- 

### • Avoid this possibility using **cryptography** (CMSC 414, CMSC 456)

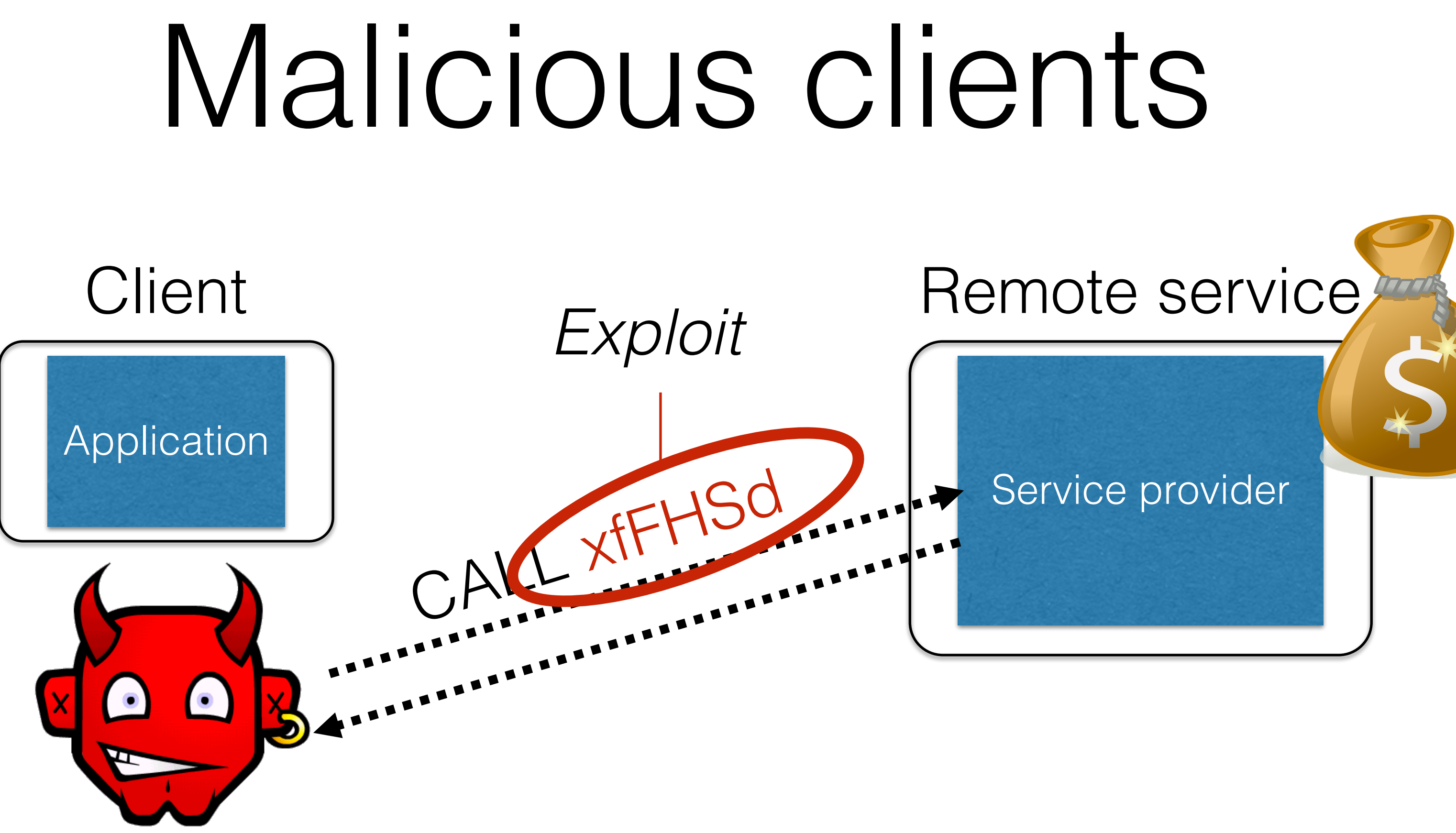

- Server needs to **protect itself against malicious clients**
	-
	- Such clients will probe the limits of the interface

• Such clients won't run standard software (e.g., typical web browser)

# • **Server needs to protect good clients** from malicious clients that

- - will try to launch attacks via the server
	-
	-

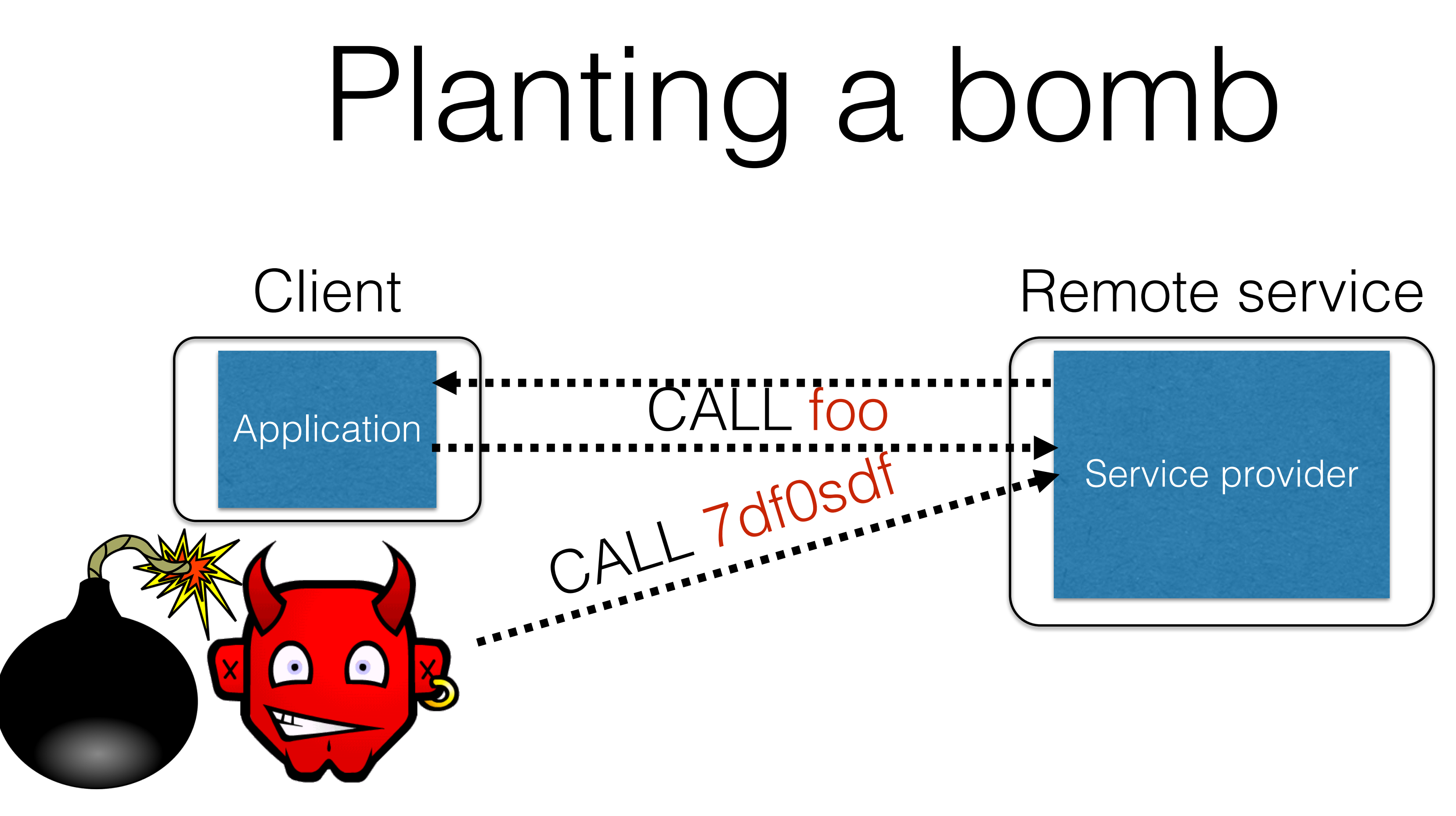

• They corrupt the server state (e.g., uploading malicious files or code) • Good client interaction affected as a result (e.g., getting the malware)

# Defensive measures

# • Fallacy: Focus on testing that good inputs produce

• Must (also) ensure that malformed inputs result in

- Two key actions the server can take:
- **Validate that client inputs are well formed**
	- good behavior
	- benign behavior
- **trusted computing base**
	- wrong

# • Mitigate harm that might result by **minimizing the**

• Isolate trusted components, or minimize privilege to precisely what is needed, in case something goes

## Quiz 1: What are reasonable assumptions?

Suppose you are writing a PDF viewer that is leaner and better than Acrobat Reader. Which can you assume?

- formed
- B. PDF files will never exceed a particular size
- C. You viewer will never be used as part of an Internet-hosted service
- D. None of the above

A. PDF files given to your reader will always be well-

## Quiz 1: What are reasonable assumptions?

Suppose you are writing a PDF viewer that is leaner and better than Acrobat Reader. Which can you assume?

A. PDF files given to your reader will always be well-

- formed
- B. PDF files will never exceed a particular size
- C. You viewer will never be used as part of an Internet-hosted service
- **D. None of the above**

# Validating inputs

# What's wrong with this Ruby code?

# call cat command on given argument system("cat "+ARGV[0])

exit 0

**if** ARGV.length < 1 **then** exit 1 **end**

## puts "required argument: textfile path"

### *catwrapper.rb***:**

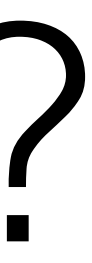

### $> 1s$ *catwrapper.rb hello.txt*

> ruby catwrapper.rb hello.txt *Hello world!*

- 
- *puts "required argument: textfile path"*
- > ruby catwrapper.rb "hello.txt; rm hello.txt"

> ruby catwrapper.rb catwrapper.rb *if ARGV.length < 1 then*

 $>$   $\overline{\phantom{1}}$ *catwrapper.rb*

*…*

*Hello world!*

# Possible Interaction

## Quiz 2: What happened?

- A. cat was given a file named hello.txt; rm hello.txt which doesn't exist
- B. system() interpreted the string as having two commands, and executed them both
- C. cat was given three files hello.txt; and rm and hello.txt – but halted when it couldn't find the second of these
- D. ARGV[0] contains hello.txt (only), which was then catted

```
# call cat command on given argument
system("cat "+ARGV[0])
```
> ruby catwrapper.rb "hello.txt; rm hello.txt" *Hello world!*

 $> 1s$ *catwrapper.rb*

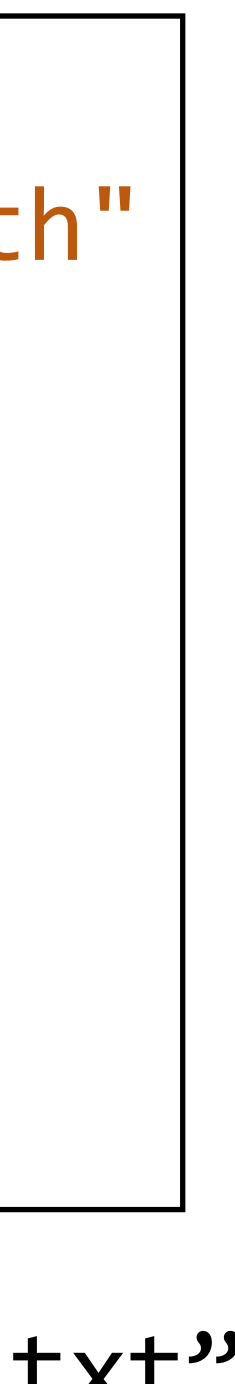

```
if ARGV.length < 1 then
  puts "required argument: textfile path"
  exit 1
end
```
exit 0

```
catwrapper.rb:
```
## Quiz 2: What happened?

- A. cat was given a file named hello.txt; rm hello.txt which doesn't exist
- B. system() interpreted the string as having two commands, and executed them both
- C. cat was given three files hello.txt; and rm and hello.txt – but halted when it couldn't find the second of these
- D. ARGV[0] contains hello.txt (only), which was then catted

> ruby catwrapper.rb "hello.txt; rm hello.txt" *Hello world!*

 $> 1s$ *catwrapper.rb*

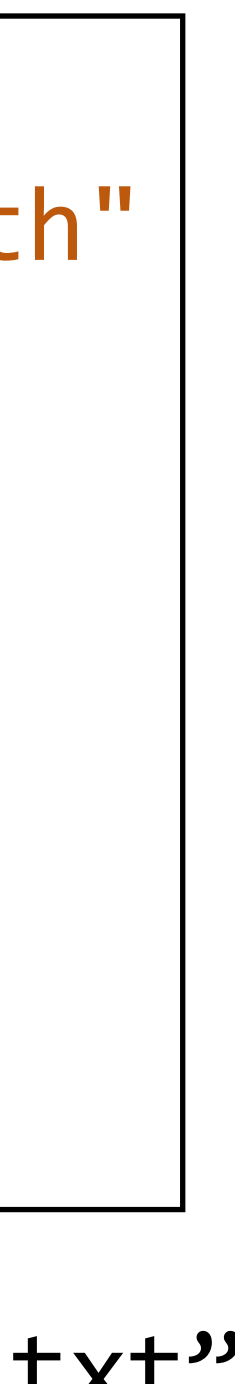

```
if ARGV.length < 1 then
  puts "required argument: textfile path"
  exit 1
end
```

```
# call cat command on given argument
system("cat "+ARGV[0])
```
exit 0

```
catwrapper.rb:
```
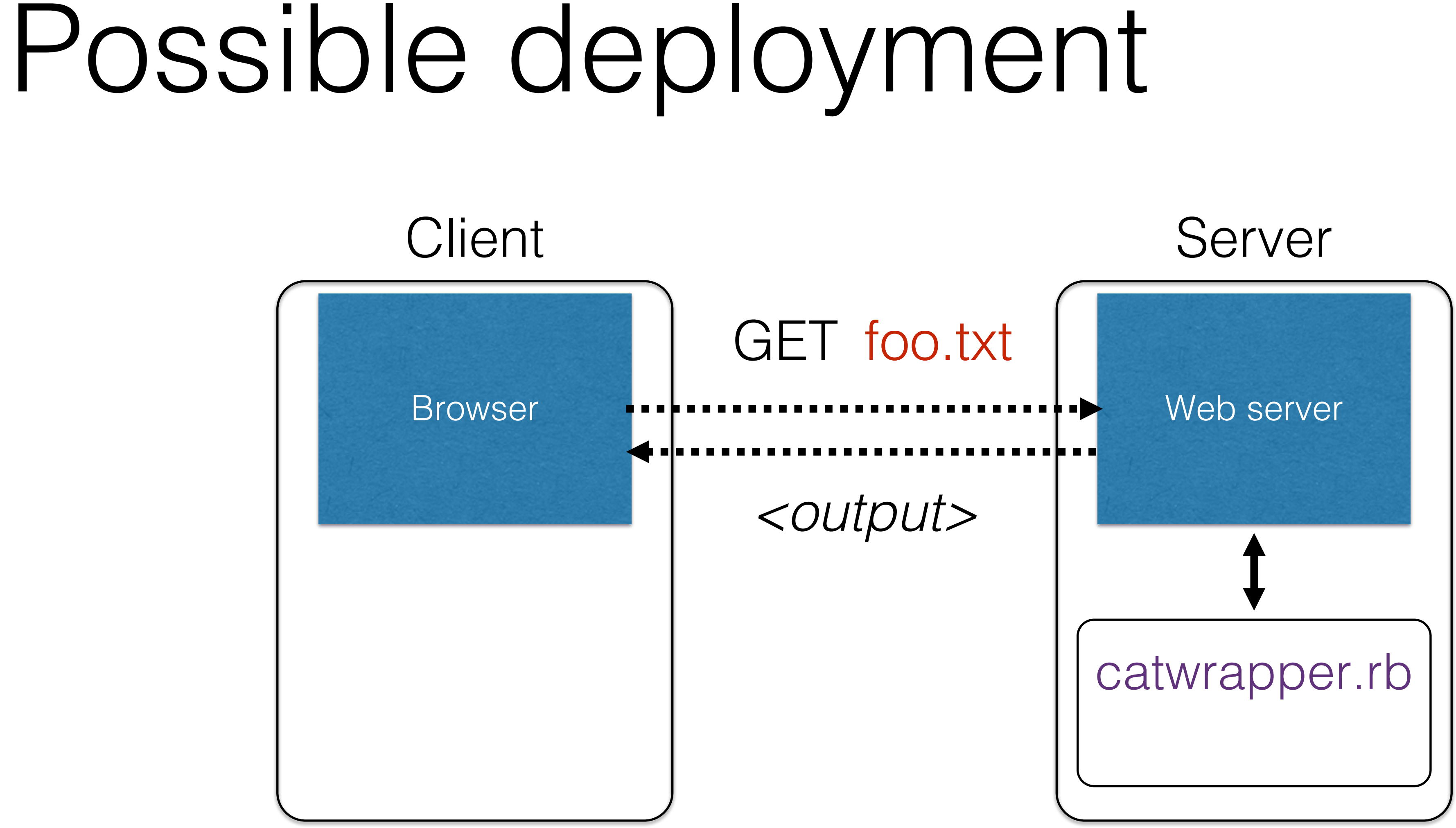

# Consequences?

- If catwrapper.rb is part of a web service • **Input is untrusted** — could be anything • But we only want requestors to read (see) the contents of the files, not to do anything else • Current code is too powerful: vulnerable to
	-
	-
	-

• How to fix it?

*command injection*

## **Need to validate inputs**

https://www.owasp.org/index.php/Command Injection

## Equifax: What happened

• Equifax used Struts which failed to properly vet input prior to using deserialization. Ruby

• Vulnerability was discovered in a popular open-source software package Apache

• The framework's popular REST plugin is vulnerable. The REST plugin is used to handle

- had a similar bug sometime back.
- Struts, a programming framework for building web applications in Java
- web requests, like data sent to a server from a form a user has filled out.
- information that can be interpreted by the Java programming language.
- such data, and executed when Struts attempts to convert it.
- 

Intruders can inject malware into web servers, without being detected, and use it to steal or delete sensitive data, or infect computers with ransomware, among other things.

• The vulnerability relates to how Struts parses that kind of data and converts it into

• When the vulnerability is successfully exploited, malicious code can be hidden inside of

# Input Validation

- We expect input of a certain form
	- But we cannot guarantee it always has it
		- it's under the attacker's control
	- So we must **validate it before we trust it**
- **Making input trustworthy**
	- **Check it** has a valid form, and reject it if not
	-

• **Sanitize it** by modifying it or using it it in such a way that the result is correctly formed by construction

# Checking: Blacklisting

• **Reject strings with possibly bad chars:** 

 $\triangleright$  ruby catwrapper.rb "hello.txt; rm hello.txt" *illegal argument*

- 
- $if$  ARGV[ $\theta$ ]  $=\sim$  /;/ then puts "illegal argument"

system("cat "+ARGV[0]) system("cat "+ARGV[0])

*reject inputs that have ; in them*

exit 1 **else end**

## Sanitization: Blacklist Filtering

• **Delete** the characters you don't want:

> ruby catwrapper.rb "hello.txt; rm hello.txt" *Hello world! cat: rm: No such file or directory Hello world!* > ls hello.txt *hello.txt*

system("cat "+ARGV[0].tr(";",""))

*delete occurrences of ; from input string*

# Sanitization: Escaping

- - change ' to **\'**
	- change  $;$  to  $\backslash;$
	- change  $-$  to  $\setminus$   $-$
	- change \ to \\
- -

### • **Replace problematic characters with safe ones**

• Which characters are problematic depends on the interpreter the string will be handed to • Web browser/server for URIs - URI::escape(str,unsafe chars) • Program delegated to by web server - CGI::escape(str)

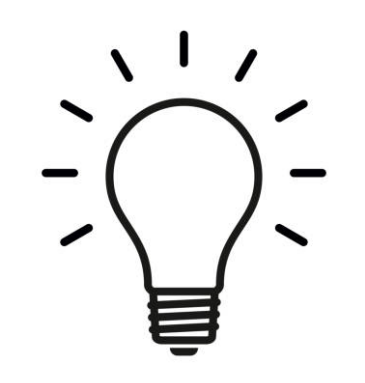

# Sanitization: Escaping

 $>$  ruby catwrapper.rb "hello.txt; rm hello.txt" *cat: hello.txt; rm hello.txt: No such file or directory* > ls hello.txt *hello.txt*

*escape occurrences of ', "", ; etc. in input string*

Regexes are very handy for specifying dangerous inputs, both for checking and sanitizing

**def** escape\_chars(string) pat = /(\'|\"|\.|\\*|\/|\-|\\|;|\||\s)/ string.gsub(pat){|match|"\\" + match} **end**

system("cat "+escape\_chars(ARGV[0]))

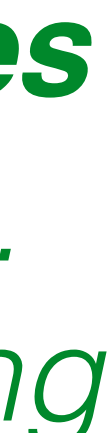

## Quiz 3: Is this escaping sufficient?

- A. No, you should also escape character &
- B. No, some of the escaped characters are dangerous even when escaped
- C. Both of the above
- D. Yes, it's all good

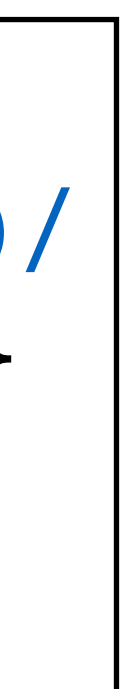

**def** escape\_chars(string) pat = /(\'|\"|\.|\\*|\/|\-|\\|;|\||\s)/ string.gsub(pat){|match|"\\" + match} **end system("cat "+escape\_chars(ARGV[0]))** 

*catwrapper.rb***:**

## Quiz 3: Is this escaping sufficient?

A. No, you should also escape character &

- B. No, some of the escaped characters are dangerous even when escaped
- **C. Both of the above** D. Yes, it's all good

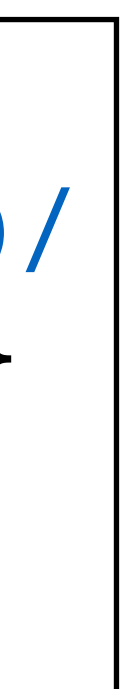

**def** escape\_chars(string) pat = /(\'|\"|\.|\\*|\/|\-|\\|;|\||\s)/ string.gsub(pat){|match|"\\" + match} **end system("cat "+escape\_chars(ARGV[0]))** 

*catwrapper.rb***:**

## Escaping not always enough

> ls ../passwd.txt *passwd.txt*  $>$  ruby catwrapper.rb "../passwd.txt" *bob:apassword alice:anotherpassword*

- A web service probably only wants to give access to the files in the current directory
	- the .. sequence should have been disallowed
- Previous escaping doesn't help because . is replaced with \. which the shell interprets as .

# Path traversal

This is called a **path traversal** vulnerability. Solutions:

- Delete all occurrences of the . character • Will disallow legitimate files with dots in them
	- (hello.txt)
- Delete occurrences of .. sequences
	- Safe, but disallows foo/../hello.txt where foo is a subdirectory in the current working directory (CWD)
- Ideally: Allow any path that is within the CWD or one of its subdirectories

https://www.owasp.org/index.php/Path\_Traversal

# Checking: Whitelisting

## • **Check that the user input is known to be safe**

• E.g., only those files that exactly match a filename in

## • **Rationale**: Given an invalid input, **safer to reject**

- - the current directory
- **than to fix**
	-
	- *Principle of fail-safe defaults*

• "Fixes" may result in wrong output, or vulnerabilities

# Checking: Whitelisting

 $\triangleright$  ruby catwrapper.rb "hello.txt; rm hello.txt" *illegal argument*

files = Dir.entries(".").reject {|f| File.directory?(f) }

- 
- **if** not (files.member? ARGV[0]) **then** puts "illegal argument" exit 1
- **else**
- system("cat "+ARGV[0]) system("cat "+ARGV[0]) **end**

*reject inputs that do not mention a legal file name*

# Validation Challenges

### • **Cannot always delete or sanitize problematic**

• How do you know if/when the characters are bad?

- **characters**
	- You may want dangerous chars, e.g., "Peter O**'**Connor"
	-
	- Hard to think of all of the possible characters to eliminate
- **Cannot always identify whitelist cheaply or completely**
	- May be expensive to compute at runtime
	- names")

• May be hard to describe (e.g., "all possible proper

# Key Questions

- **Which inputs in my program should not be trusted?**
	- These start from input from untrusted sources • And these inputs influence ("taint") other data that flows through my program
	- - And could be stored in files, databases, etc.
- - Sanitization, checking, etc. as early as possible How to do this depends on the program, and how the inputs are
		- used

### • **How to ensure that untrusted inputs, no matter what they are, will produce benign results?**

## Quiz 4: As a developer, security is

- A. Something I can help address by writing better code
- B. Something that writing better code can do little to address
- C. Something that is the purview of the government, e.g., DHS
- D. Something that will never be solved so long as market forces do not value security

## (Pick an answer you think is best)

# Summary

## • Securing software requires **understanding your adversary Threat models** help you think through how your code could be

- - manipulated to do the wrong thing
- Key defense: **Input validation**
	- trustworthy before using it
- Two validation methods
	- input.
		- Whitelisting checking against a positive list (regex)
		- Blacklisting- checking against a negative list (regex)
	- - Escaping replacing bad chars with good ones
		- Blacklist filtering filtering out (removing) bad chars

• Method to make sure adversary-influence input is valid – safe &

• **Checking:** methods that accept or reject and don't modify the

• **Sanitizing**: methods that modify the input before passing it on